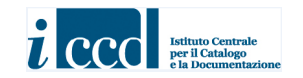

# **MINISTERO DEI BENI E DELLE ATTIVITÀ CULTURALI E DEL TURISMOISTITUTO CENTRALE PER IL CATALOGOE LA DOCUMENTAZIONE**

# **MODI – MODULO INFORMATIVO**

*VERSIONE 4.00* **NORMATIVA IN SPERIMENTAZIONE\_1.06**

APPLICAZIONE ALLE *ENTITÀ IMMATERIALI*

**SETTEMBRE 2015** 

## **INDICE**

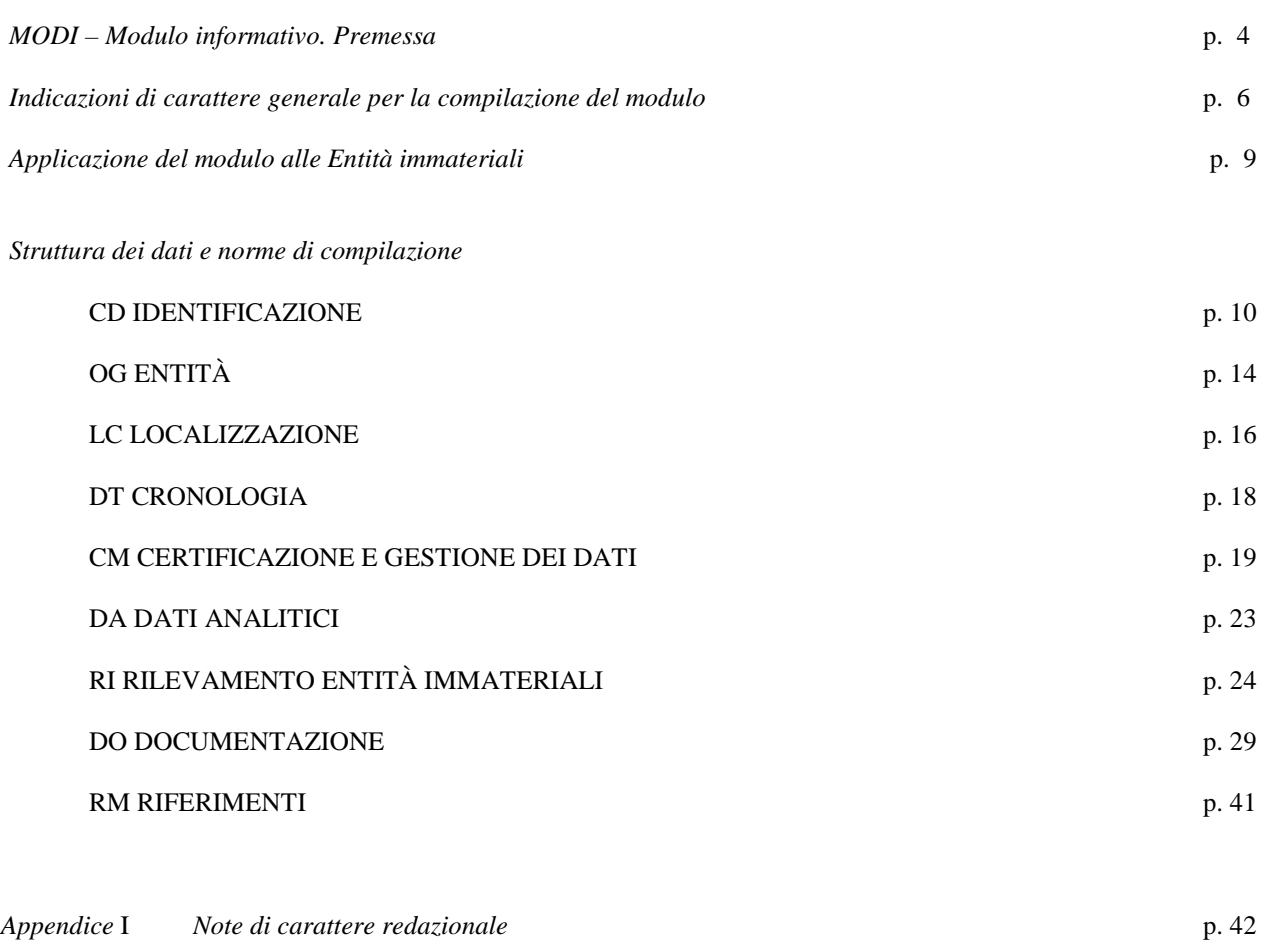

*Appendice* II *Note per le indicazioni cronologiche* p. 44

© ICCD\_Ministero dei beni e delle attività culturali e del turismo - RIPRODUZIONE RISERVATA

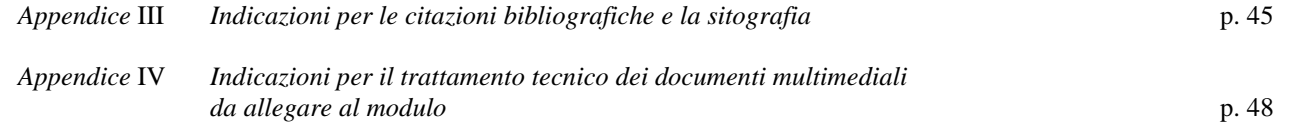

### **MODI –** *MODULO INFORMATIVO*

#### *Premessa*

Il *MODI- Modulo informativo* è un nuovo strumento da utilizzare nel processo di censimento e conoscenza del patrimonio culturale, elaborato dall'ICCD per l'acquisizione di informazioni secondo modalità svincolate dalla prassi catalografica consueta. Si tratta in sostanza di uno standard più 'leggero' dal punto di vista normativo rispetto alle schede di catalogo, non associato ad un codice univoco nazionale NCT (anche se per motivi gestionali ha un proprio codice identificativo), che può essere utilizzato per acquisire informazioni su qualsiasi tipo di entità (mobile, immobile ed immateriale) e che si presenta già allineato con le normative ICCD più aggiornate.

Nel MODI<sup>1</sup> è previsto un **set minimo di dati standardizzati obbligatori**, che costituisce l'anagrafica di base indispensabile per identificare, definire e localizzare l'entità presa in esame. I dati obbligatori, che devono essere sempre compilati, sono corredati da numerose altre informazioni facoltative, che possono essere acquisite in relazione a specifiche situazioni (anche sulla base di indicazioni impartite di volta in volta dall'ICCD, in accordo con gli altri soggetti interessati). **Il set minimo di dati obbligatori è sufficiente perché il MODI possa essere acquisito nel** *SIGECweb* (*Sistema Informativo Generale del Catalogo*) **per essere utilizzato nel sistema nazionale per la conoscenza e la catalogazione del patrimonio culturale.**

Questo modulo può essere utilizzato per un primo rilevamento speditivo di presenze che afferiscono al patrimonio culturale nazionale, compilando la sola base anagrafica minima obbligatoria; per attività di selezione e di organizzazione propedeutiche alle campagne di catalogazione; per individuare e segnalare entità materiali e immateriali (oggetti di varia tipologia, architetture, siti, eventi, ecc.) che solo in un secondo momento, effettuate le opportune verifiche da parte degli enti MIBACT competenti per tutela, possono essere catalogate come beni culturali; per registrare informazioni in occasione di attività 'asincrone' rispetto a quella di catalogazione vera e propria, che portano comunque alla raccolta di dati utili per la successiva compilazione delle schede di catalogo (inventariazione e rendicontazione patrimoniale; apposizione di dispositivi RFID per identificazione con radiofrequenza; ecc.). Inoltre, il MODI può essere impiegato per acquisire nel *SIGECweb* informazioni provenienti da altre banche dati che

<sup>1</sup> L'organizzazione dei contenuti si è basata innanzitutto sull'esito dei lavori coordinati dall'ICCD per l'aggiornamento delle normative di catalogazione: si rimanda in proposito al documento *Normativa trasversale. Versione 4.00*, pubblicato sul sito istituzionale nella pagina dedicata alle normative in corso di sperimentazione (http://www.iccd.beniculturali.it/index.php?it/211/sperimentazione-normative: alla nota 2 del documento sono riportati i nominativi dei componenti del gruppo di lavoro ICCD e di coloro che hanno fornito contributi specifici). A quanto elaborato per la normativa trasversale, si sono aggiunti altri nuclei informativi a seguito della partecipazione dell'ICCD: ai lavori per la predisposizione delle linee guida per l'acquisizione delle informazioni nelle indagini di *Archeologia Preventiva*; alla *Commissione paritetica per lo sviluppo del sistema informativo territoriale del patrimonio archeologico italiano* (*SITAN*); al gruppo di lavoro per la stesura dello *Schema di Linee guida per la conservazione delle architetture di interesse archeologico*. *Conoscenza, prevenzione e manutenzione* (vedi Roberto Cecchi, *Roma Archaeologia*. *Interventi per la tutela e la fruizione del patrimonio archeologico*, terzo rapporto, Roma 2011, vol. I); al gruppo di lavoro per la definizione delle informazioni per il censimento del patrimonio numismatico nel *Portale Numismatico Nazionale* (http://www.numismaticadellostato.it); al gruppo di lavoro di supporto per l'applicazione della *Convenzione Unesco per la salvaguardia del patrimonio culturale immateriale* (2003), al gruppo di lavoro per la definizione del sistema logico e dell'apparato schedografico funzionali al *Piano della conoscenza* elaborato per il sito di Pompei (http://www.iccd.beniculturali.it/index.php?it/398/progetti-in-corso).

Per quanto riguarda in particolare l'applicazione del MODI nell'ambito dell'Archeologia preventiva, utili suggerimenti per la strutturazione delle informazioni sono stati forniti dalla dott.ssa Sabina Ventura, che ha partecipato ad un progetto di sperimentazione interno all'ICCD, e dal dott. Roberto Masciarri, che ha analizzato i contenuti del modulo nell'ambito del progetto di ricerca "POR Umbria FSE" svolto in collaborazione con la Soprintendenza per i Beni Archeologici dell'Umbria (supervisore dott. Giovanni Altamore).

interessano i beni culturali, non sempre conformi nella struttura e nei contenuti agli standard ministeriali ICCD, al fine di rendere disponibili per l'amministrazione del MiBAC quante più notizie possibili per la conoscenza delle presenze distribuite sul territorio nazionale.

*I dati registrati nel MODI possono essere riversati nei tracciati delle schede di catalogo,* qualora si ritenga opportuno procedere alla catalogazione dell'entità presa in esame, costituendo una prima base di informazioni sul bene: i dati obbligatori avranno una corrispondenza puntuale con quanto richiesto nelle normative catalografiche, mentre per le informazioni facoltative il grado di 'normalizzazione' non potrà essere omogeneo e quindi saranno necessarie verifiche e integrazioni al fine di ottenere prodotti coerenti con quanto previsto dagli standard ICCD.

*Maria Letizia Mancinelli, ICCD (coordinamento per le normative catalografiche)* 

## **INDICAZIONI DI CARATTERE GENERALE PER LA COMPILAZIONE DEL MODULO**

Il tracciato del MODI<sup>2</sup>, tecnicamente definito 'struttura dei dati', è organizzato è organizzato, come gli altri modelli standard ICCD, in una serie di insiemi omogenei di informazioni chiamati **paragrafi**; ogni paragrafo contiene a sua volta altri elementi definiti **campi**. I campi possono essere **campi semplici**, singole voci da compilare, oppure **campi strutturati**, elementi che contengono ulteriori sottoinsiemi di voci chiamate **sottocampi**, anch'esse da compilare. Paragrafi e campi strutturati sono quindi elementi 'contenitore', funzionali al raggruppamento di campi e sottocampi, e non vengono valorizzati, mentre campi semplici e sottocampi sono le voci che vengono compilate quando si redige un modulo.

Gli elementi del modulo fin qui descritti, con le loro specifiche proprietà (lunghezza, ripetitività, obbligatorietà, presenza di vocabolari), sono rappresentati nel tracciato secondo formalismi grafici e definizioni convenzionali, come indicato nello schema che segue:

| acronimo <sup>3</sup> | definizione                        | proprietà                                                                          |                        |                                                                                              |                                                                        |
|-----------------------|------------------------------------|------------------------------------------------------------------------------------|------------------------|----------------------------------------------------------------------------------------------|------------------------------------------------------------------------|
|                       |                                    | lun.<br>(lunghezza)                                                                | rip.<br>(ripetitività) | obbl.<br>(obbligatorietà)                                                                    | voc.<br>(vocabolario)                                                  |
| AA                    | <b>PARAGRAFO</b>                   | numero di caratteri<br>disponibili<br>(solo per campi<br>semplici e<br>sottocampi) | si                     | assoluta: *<br>assoluta<br>alternativa: $*$ n <sup>4</sup><br>$(*)$ di contesto <sup>5</sup> | chiuso: C<br>aperto: A<br>(solo per campi<br>semplici e<br>sottocampi) |
| <b>BBB</b>            | <b>Campo semplice</b>              |                                                                                    |                        |                                                                                              |                                                                        |
| $CC$                  | <b>CAMPO</b><br><b>STRUTTURATO</b> |                                                                                    |                        |                                                                                              |                                                                        |
| <b>CCCA</b>           | Sottocampo                         |                                                                                    |                        |                                                                                              |                                                                        |
| <b>CCCB</b>           | Sottocampo                         |                                                                                    |                        |                                                                                              |                                                                        |

<sup>2</sup> Le indicazioni normative che seguono fanno riferimento ad una *gestione informatizzata* degli strumenti e delle procedure per la catalogazione, sia mediante il sistema del MiBACT - *SIGECweb, Sistema Informativo Generale del Catalogo* su piattaforma web, del quale è responsabile l'Istituto Centrale per il Catalogo e la Documentazione - sia mediante altri sistemi: il processo operativo della catalogazione prevede che i soggetti che utilizzano sistemi diversi dal *SIGECweb* rendano disponibili i dati per il Catalogo nazionale del patrimonio culturale nel rispetto degli standard ministeriali che definiscono i *contenuti* necessari per la loro validità e il *formato digitale* per il loro corretto trasferimento informatico. A riguardo consultare il sito ICCD alle pagine: http://www.iccd.beniculturali.it/index.php?it/115/standard-catalografici e http://www.iccd.beniculturali.it/index.php?it/394/interoperabilit.

3 Si tratta di una sigla convenzionale che individua ciascun elemento del tracciato, utilizzata in particolare nelle procedure per il trasferimento dei dati digitali fra sistemi diversi.

4 Questa particolare tipologia di obbligatorietà è *presente solo nel paragrafo CD-IDENTIFICAZIONE* ed è necessaria per una corretta gestione dei dati identificativi del modulo (vedi avanti le indicazioni specifiche a riguardo).

<sup>5</sup> Questa particolare tipologia di obbligatorietà è *presente solo nel paragrafo CD-IDENTIFICAZIONE*/campo ACC, in stretta relazione con quanto previsto per la gestione dei dati identificativi del modulo (cfr. nota precedente e vedi avanti le indicazioni specifiche per la compilazione).

<sup>©</sup> ICCD\_Ministero dei beni e delle attività culturali e del turismo - RIPRODUZIONE RISERVATA

- La *lunghezza* indica il numero di caratteri disponibili per la compilazione.

- La *ripetitività* (segnalata nella specifica colonna con 'si') indica che un elemento può essere ripetuto per registrare le diverse occorrenze di informazioni di uno stesso tipo; si definisce *subripetitività* la ripetitività di un elemento che dipende da un altro elemento a sua volta ripetitivo.

- L'*obbligatorietà* (segnalata nella specifica colonna dal simbolo '\*') indica che è necessario compilare un certo elemento del tracciato perché il modulo sia valido.

Per quanto riguarda il **codice identificativo che individua il modulo**, **qualora non si lavori nel** *Sistema Informativo Generale del Catalogo* (**che assegna in automatico il codice** e ne controlla l'univocità all'interno del sistema: vedi avanti campo **CDM**), **è richiesta in alternativa la compilazione del campo ACC e in particolare, come indicato dalla struttura dei dati, dei sottocampi ACCE -** *Ente/soggetto responsabile* **e ACCC-** *Codice identificativo* (vedi avanti).

Se si lavora in SIGECweb, il campo ACC può essere sempre compilato in aggiunta, per fornire informazioni di dettaglio sul soggetto che redige il Modulo.

La coppia di campi sopra indicati (**CDM** e **ACC**) per i quali è prevista l'**obbligatorietà assoluta alternativa**, è individuata dal simbolo dell'obbligatorietà assoluta accompagnato da un numero, in modo da poterla facilmente individuare nella struttura della normativa<sup>6</sup>:

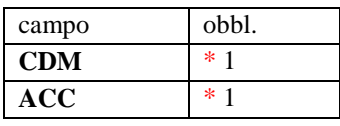

Inoltre, poichè per la corretta identificazione dell'entità in esame e del modulo che la descrive, **è necessario compilare nel campo ACC** almeno i sottocampi **ACCE-***Ente/soggetto responsabile* **e ACCC-***Codice identificativo* (vedi sopra), tali sottocampi sono evidenziati nella struttura dal simbolo '(\*)'.

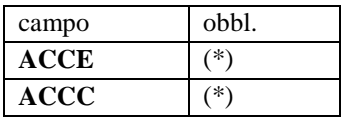

Nel SIGECweb, al momento dell'acquisizione di *MODI* prodotti in ambienti 'esterni' (in altri sistemi, con altri software, ecc.), oltre all'attribuzione dei moduli alla specifica 'area di lavoro' degli enti di volta in volta individuati come referenti (cfr. campi ESC- *Ente schedatore* ed ECP- *Ente competente per tutela* <sup>7</sup>), viene assegnato in automatico a ciascun modulo anche il codice univoco nazionale CDM (vedi sopra), che coesiste con le informazioni registrate nel campo ACC/sottocampi ACCE e ACCC, mantenendo quindi 'allineati' e coerenti tutti i dati identificati dell'entità descritta.

<sup>6</sup> Tale modalità di rappresentazione è quella prevista dagli standard ICCD per le obbligatorietà alternative: cfr. *Normativa trasversale\_versione 4.00\_ NORMATIVA IN SPERIMENTAZIONE-BOZZA* 1.06, p. 6 (disponibile alla pagina: http://www.iccd.beniculturali.it/index.php?it/211/sperimentazione-normative).

<sup>7</sup> Per l'individuazione degli *Enti schedatori* e degli *Enti competenti per tutela* cfr. la circolare ICCD prot. n. 3263/2012: http://www.iccd.beniculturali.it/index.php?it/381/norme-e-regolamenti/normeeregolamenti\_5076b059e5b85/117.

- La presenza di un *vocabolario* indica che per la compilazione di un campo semplice o di un sottocampo è disponibile uno strumento terminologico. Il vocabolario può essere *chiuso* (segnalato nella specifica colonna con la lettera 'C'), oppure *aperto* (segnalato nella specifica colonna con la lettera 'A').

 Il *vocabolario chiuso* consiste in un elenco di termini predefinito che può essere incrementato con altre voci solo mediante un'attività svolta dall'ICCD, responsabile a livello nazionale delle normative, che provvede a dare notizia degli aggiornamenti sul sito web istituzionale (http://www.iccd.beniculturali.it/index.php?it/240/vocabolari); *in presenza di un vocabolario chiuso, quindi, gli utenti possono utilizzare solo i lemmi previsti*. Al contrario, si definisce *vocabolario aperto* un elenco di termini che può essere incrementato da qualsiasi utente nel corso della redazione del modulo, mediante l'inserimento di nuovi lemmi: tutte le proposte per l'aggiornamento dei vocabolari aperti che pervengono all'ICCD (attraverso moduli compilati acquisiti nel *SIGECweb* o attraverso segnalazioni) vengono successivamente sottoposte ad un'attività di verifica scientifica coordinata dall'Istituto; se approvate, vengono integrate ufficialmente negli strumenti terminologici standard e pubblicate sul sito web istituzionale<sup>8</sup>.

Per quanto riguarda la **documentazione di corredo** (immagini, documentazione grafica, fonti edite e inedite, audio, video, bibliografia, ecc.), tutte le informazioni per l'individuazione e il reperimento devono essere registrate nell'apposito paragrafo DO-DOCUMENTAZIONE (cfr. avanti le norme di compilazione). Poiché a ciascun documento registrato in questo paragrafo viene assegnato un codice identificativo o un codice di abbreviazione nel caso della bibliografia, per i rimandi che si riterrà utile inserire nel corso della redazione del modulo al fine di attestare le informazioni acquisite, si raccomanda, per sinteticità, di citare il solo codice, specificando la tipologia di documento a cui esso si riferisce. A tal fine utilizzare la sintassi '*acronimo del sottocampo che contiene il codice: codice identificativo*' (ad esempio, per il rimando ad un'immagine fotografica: 'FTAN: SBA\_NA\_0034'; per il rimando ad una fonte inedita: 'FNTI: AGS25382'; per il rimando ad un riferimento bibliografico: 'BIBR: FERRARI 1972'; ecc.). Inoltre, nel caso della **documentazione allegata** (cfr. avanti, nel paragrafo DO-DOCUMENTAZIONE, le norme di compilazione dei campi FTA, DRA, VDC, REG, FNT, ADM), si ribadisce che le diverse tipologie di documenti devono essere trattate nel rispetto degli standard ICCD<sup>9</sup>.

In generale, nella compilazione del modulo fare riferimento a quanto indicato nell'Appendice I, *Note di carattere redazionale*..

<sup>8</sup> Sia nei vocabolari chiusi, sia nei vocabolari aperti, eventuali *note esplicative* per il redattore del modulo *sono indicate fra parentesi quadre e non vanno utilizzate per valorizzare i campi.*

9 Si rinvia a quanto pubblicato sul sito istituzionale: http://www.iccd.beniculturali.it/index.php?it/115/standard-catalografici e in particolare, alla *Normativa per la documentazione multimediale*.

## **APPLICAZIONE DEL MODULO ALLE** *ENTITÀ IMMATERIALI*

Il modulo *MODI-Applicazione alle entità immateriali* (*MODI-AEI*) si applica alle entità immateriali concernenti il settore demoetnoantropologico e/o il *patrimonio culturale immateriale* (PCI), secondo la seguente articolazione:

- Settore demoetnoantropologico;
- Patrimonio culturale immateriale;
- Patrimonio culturale immateriale: inventari partecipativi;
- Patrimonio culturale immateriale: inventari convenzione Unesco 2003.

**Si precisa che il tracciato del MODI è unico e che l'***Applicazione alle entità immateriali* **consiste in un estratto coerente dei soli paragrafi da compilare, predisposto ad uso dei catalogatori per questo specifico ambito disciplinare; pertanto chi vorrà redigere nel sistema** *SIGECweb* **un MODI per le entità immateriali si troverà di fronte l'intero tracciato e dovrà 'aprire' i soli paragrafi selezionati nella presente normativa applicativa, ignorando tutti gli altri.** Analogamente, per quanto riguarda i vocabolari (aperti e chiusi), si precisa che nelle norme di compilazione a seguire, a fronte dell'elenco completo dei lemmi definiti per il MODI, verranno indicati soltanto i termini individuati come appropriati per l'applicazione del modulo alle entità immateriali, mentre in SIGECweb sarà presente il vocabolario trasversale completo. **Si raccomanda, quindi, in fase di compilazione di un** *MODI-AEI* **in SIGECweb**, **di consultare sempre con attenzione le presenti norme di compilazione.**

Per l'applicazione del *MODI-AEI* può essere utile consultare nel sito istituzionale dell'ICCD la normativa della **scheda BDI - Beni demoetnoantropologici immateriali**, di cui questo modulo eredita parte dell'impostazione generale oltre a diversi campi, sottocampi e vocabolari. Con riferimento alla medesima scheda BDI si raccomanda di indicare i modi di dire locali, compresi soprannomi, nomi di luoghi ecc., nella forma #modo di dire locale#.

Per il *MODI-AEI*, oltre ai paragrafi obbligatori CD, OG, LC, DT, CM (segnalati con titoli e asterischi rossi), **si richiede di compilare anche tutti gli altri paragrafi (DA, RI, DO, RM) compresi nella presente normativa applicativa** con i dati disponibili; in particolare, le informazioni ritenute essenziali, che quindi dovranno essere sempre presenti nel modulo compilato, sono segnalate dal simbolo '**●**' nella prima colonna della struttura dei dati. Per la presentazione di candidature ai sensi della *Convenzione Unesco* 2003 e per gli "inventari partecipativi" (ad es. degli ecomusei) si troveranno indicazioni più specifiche nelle diverse sezioni delle norme di compilazione a seguire.

#### **In ogni caso tutte le descrizioni, informazioni e documentazioni registrate nel modulo dovranno riferirsi a un unico rilevamento di una sola** *entità immateriale***, i cui dati puntuali saranno registrati nei paragrafi LC, DT e RI.**

Al modulo è obbligatorio allegare almeno una documentazione audio-visiva (fotografica e/o video e/o audio) coerente con i dati registrati nei paragrafi OG, LC, DT, DA e RI. Conseguentemente nel paragrafo DO è obbligatorio compilare almeno uno fra i campi FTA, VDC e REG (si rinvia a quanto specificato nelle *indicazioni per la compilazione* di questi campi): va dunque precisato che per questi tre campi il simbolo '**●**' indica un'obbligatorietà da ritenersi altermativa. È possibile allegare anche eventuali altre documentazioni audio-visive non coerenti con i dati registrati nei paragrafi OG, LC, DT, DA e RI, segnalando tuttavia, nei sottocampi di note ai campi FTA, VDC e REG, la loro natura "secondaria", rispetto all'*entità immateriale* presa in esame.

**Per informazioni o proposte circa l'uso del** *MODI-Applicazione alle entità immateriali* **concernente il settore demoetnoantropologico e/o il patrimonio culturale immateriale (PCI), rivolgersi al responsabile ICCD del Servizio beni etno-antropologici: dott.ssa Roberta Tucci (ic-cd.benietnoantropologici@beniculturali.it).** 

*Roberta Tucci, ICCD*

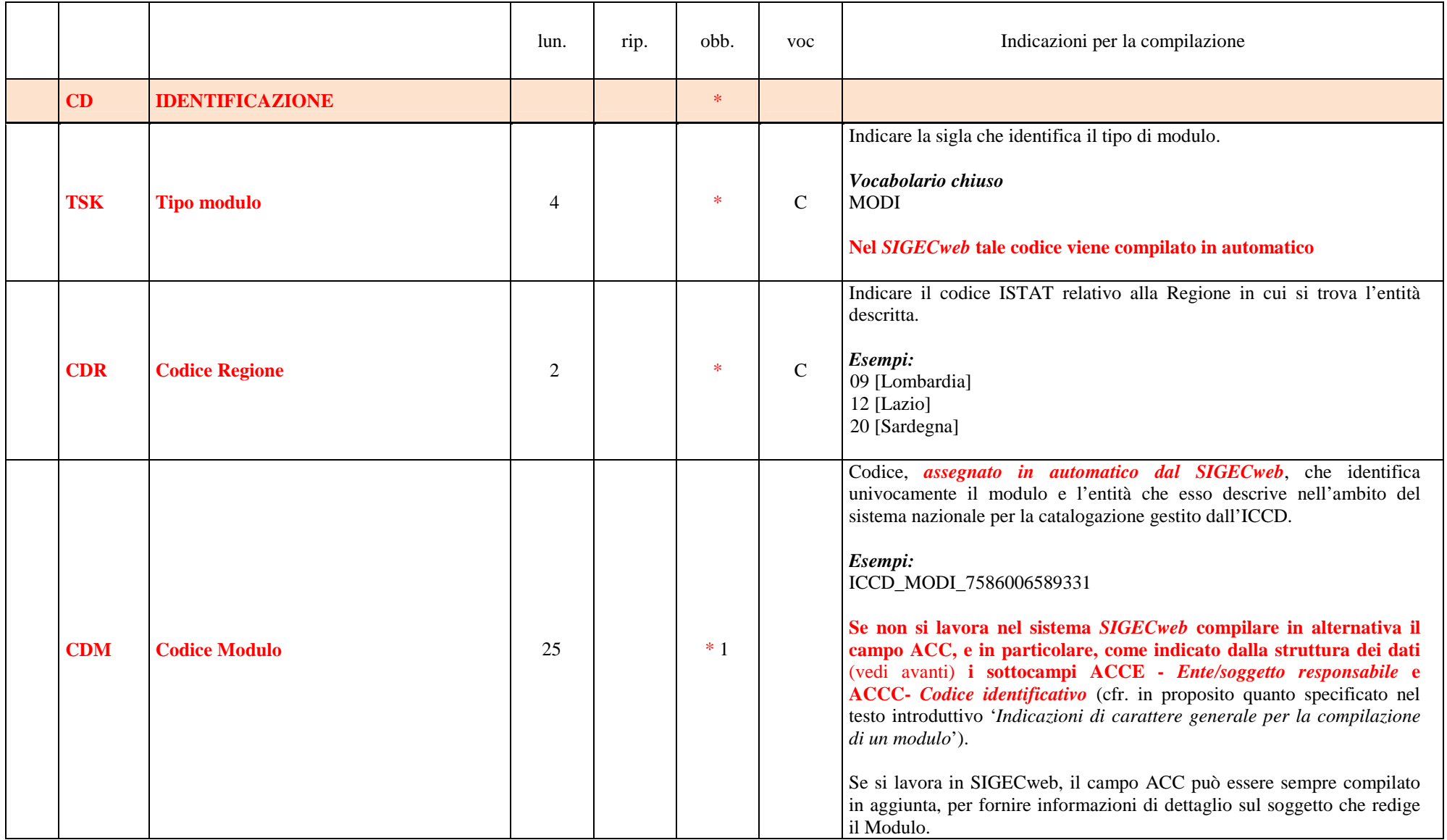

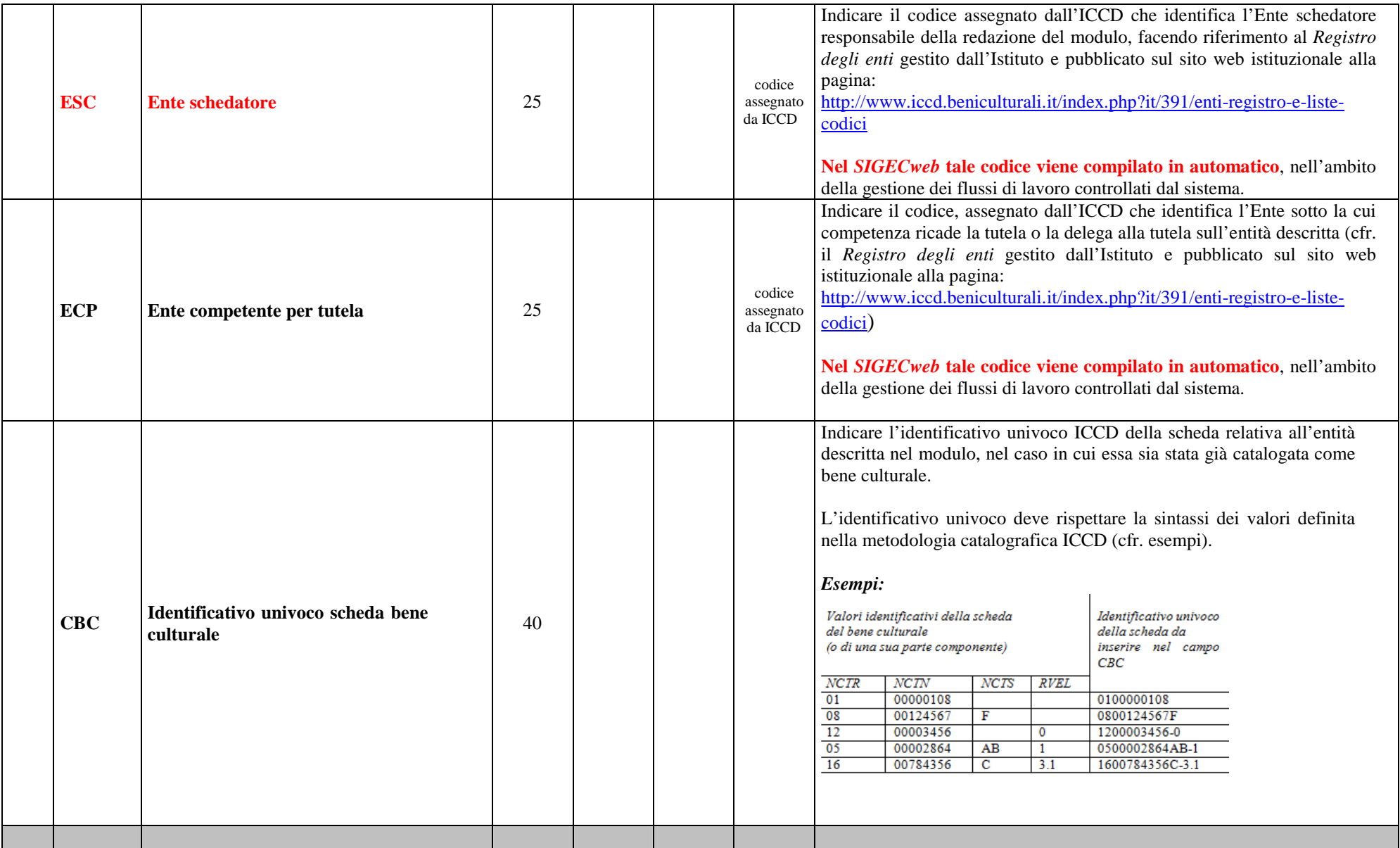

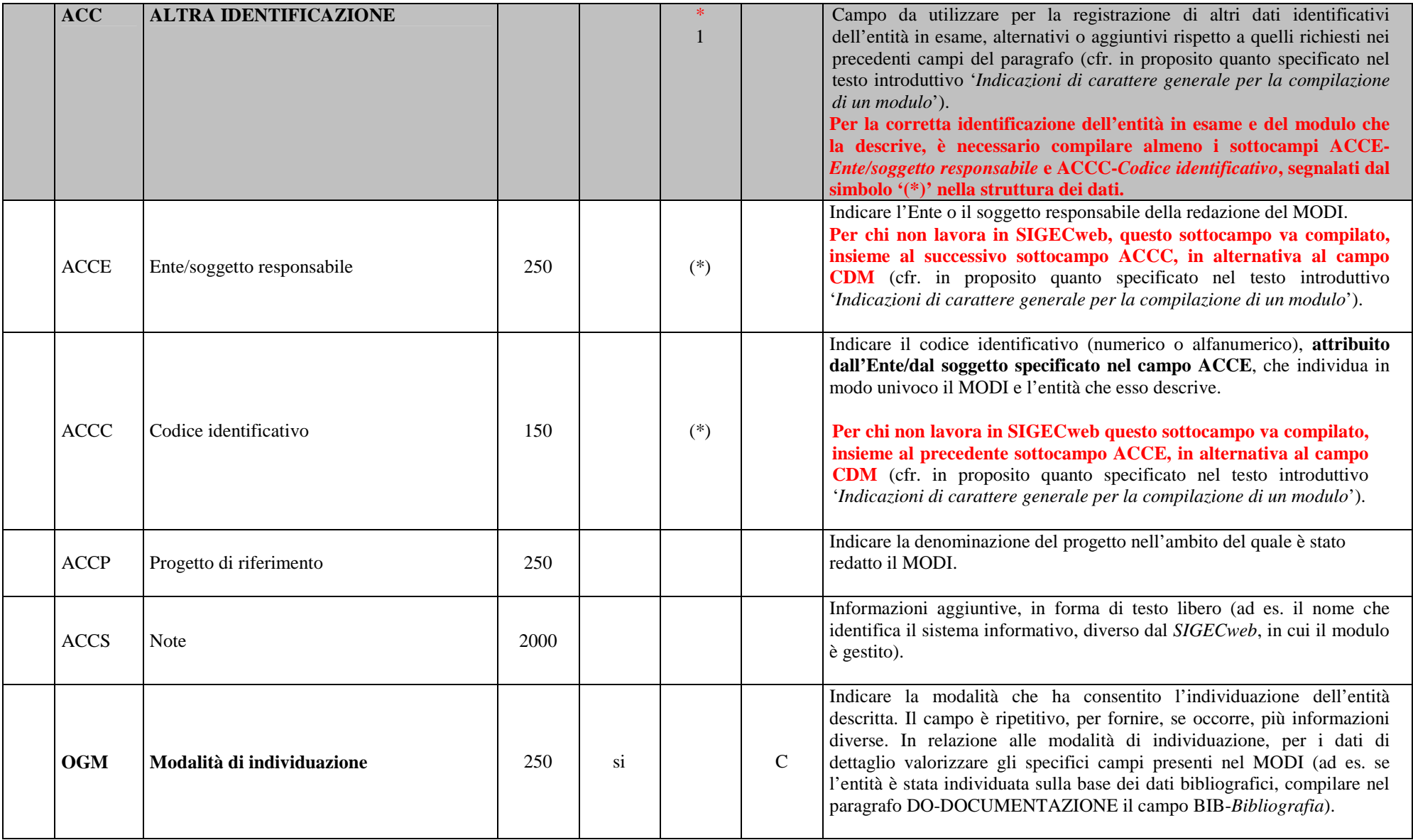

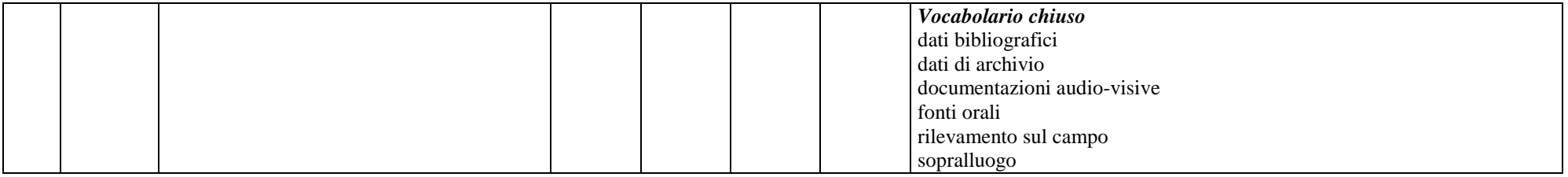

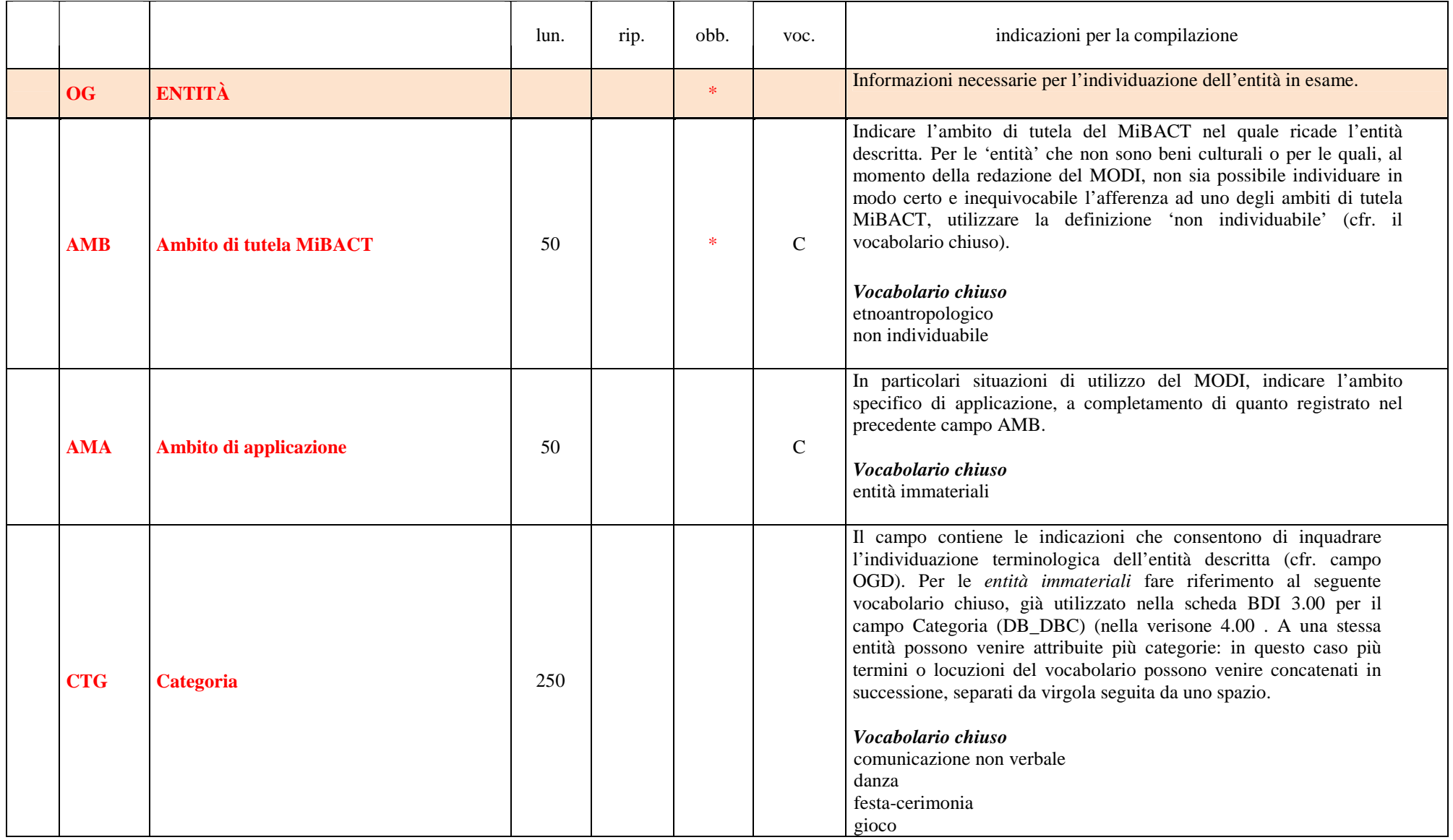

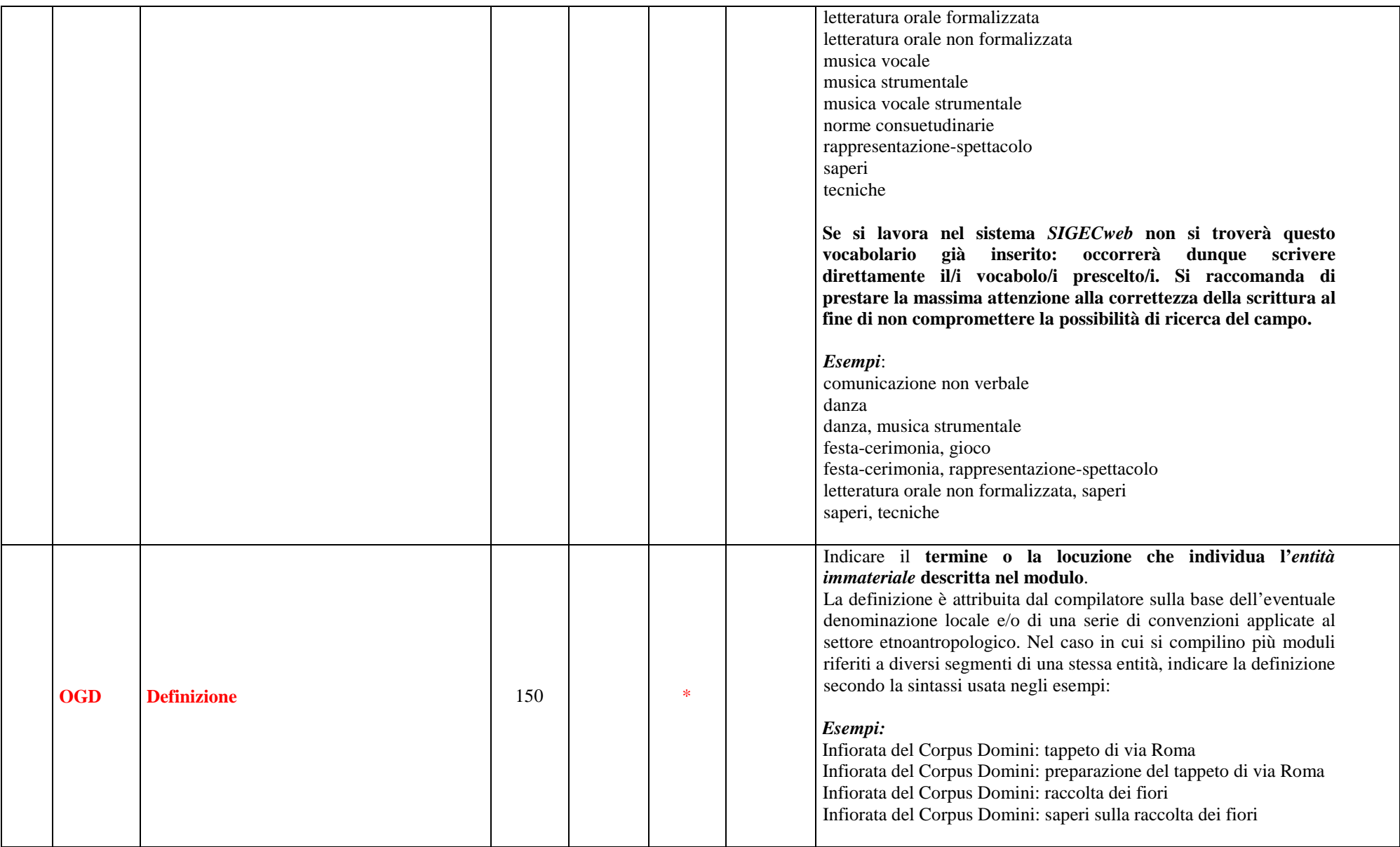

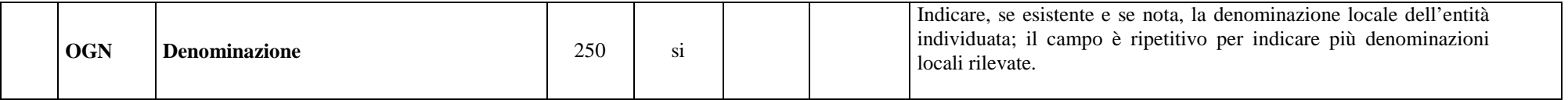

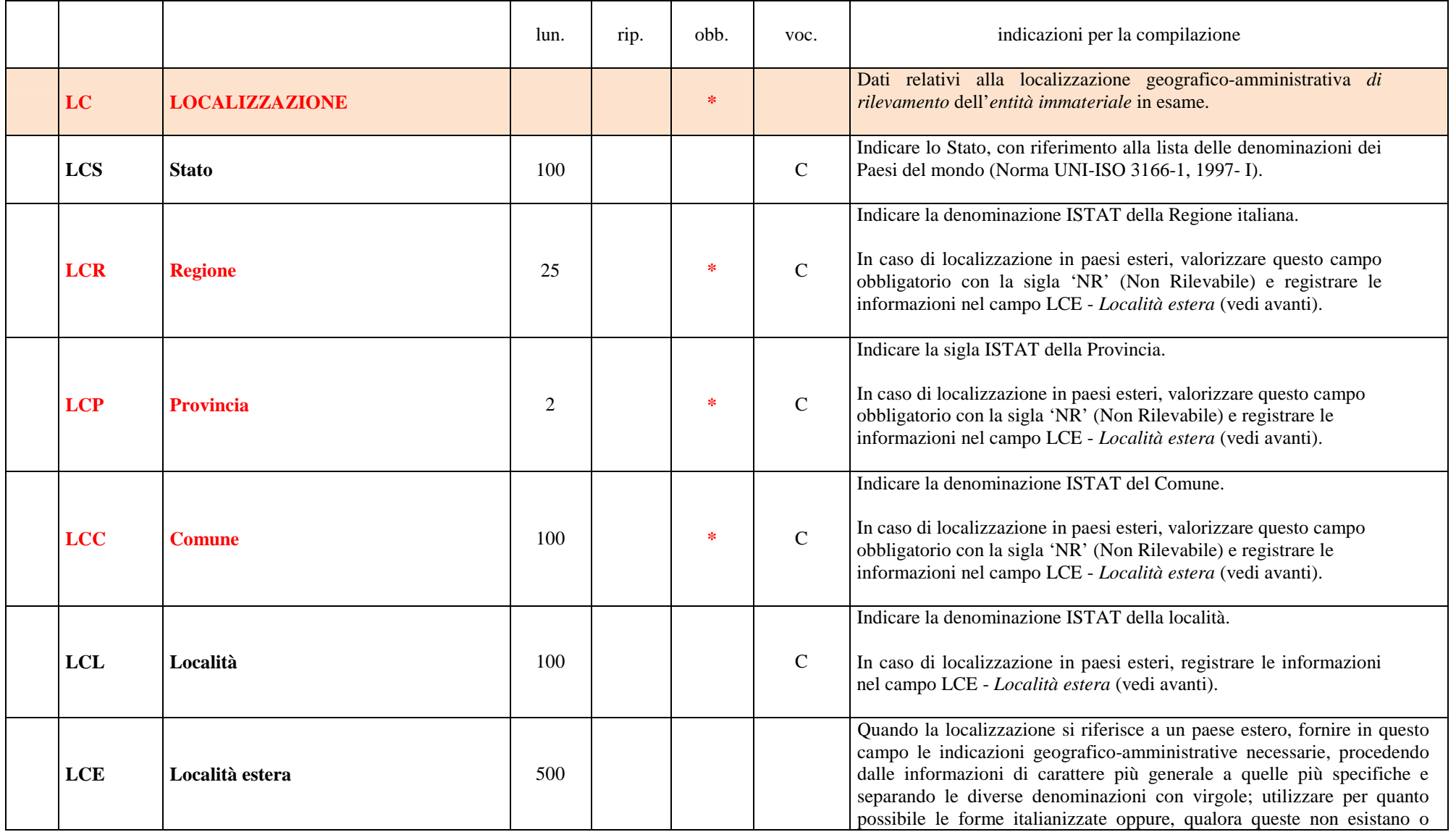

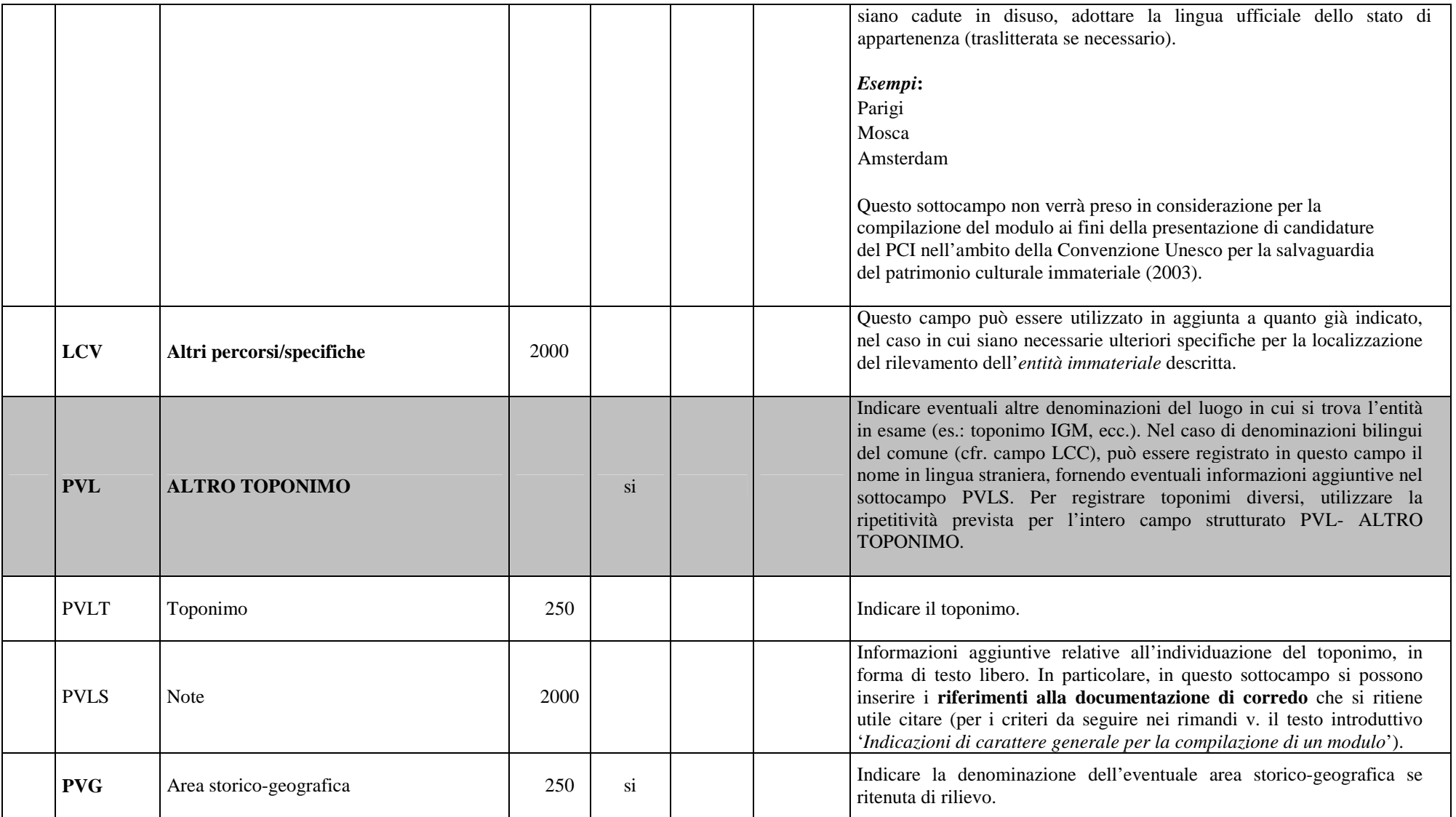

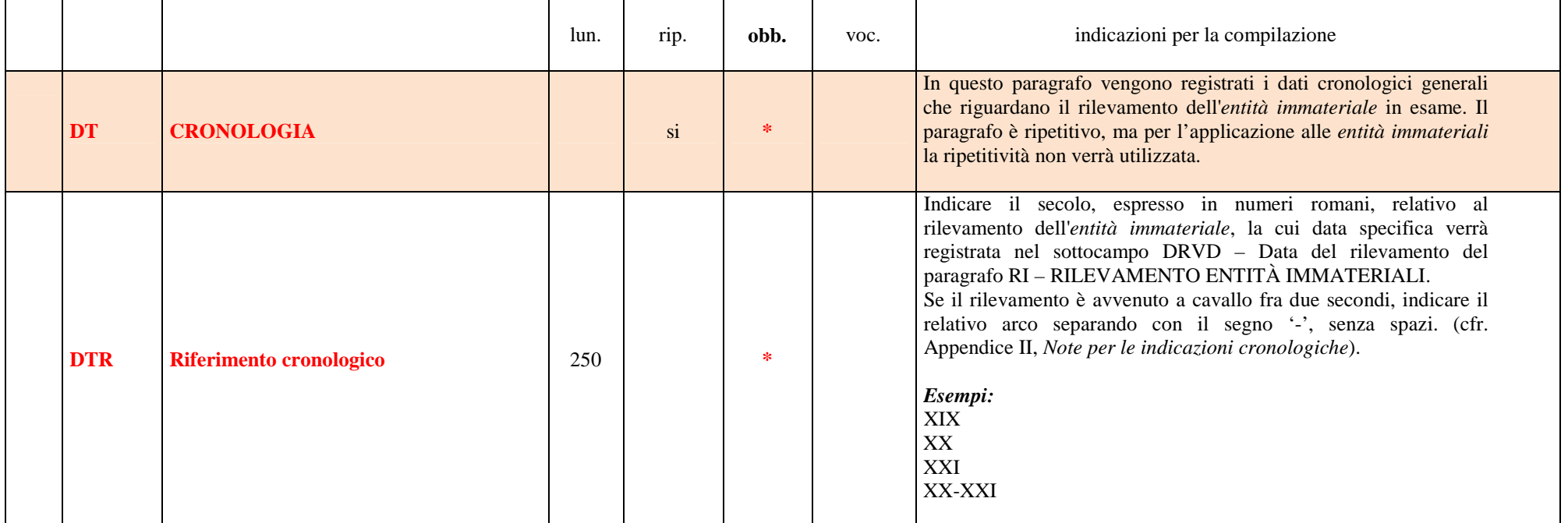

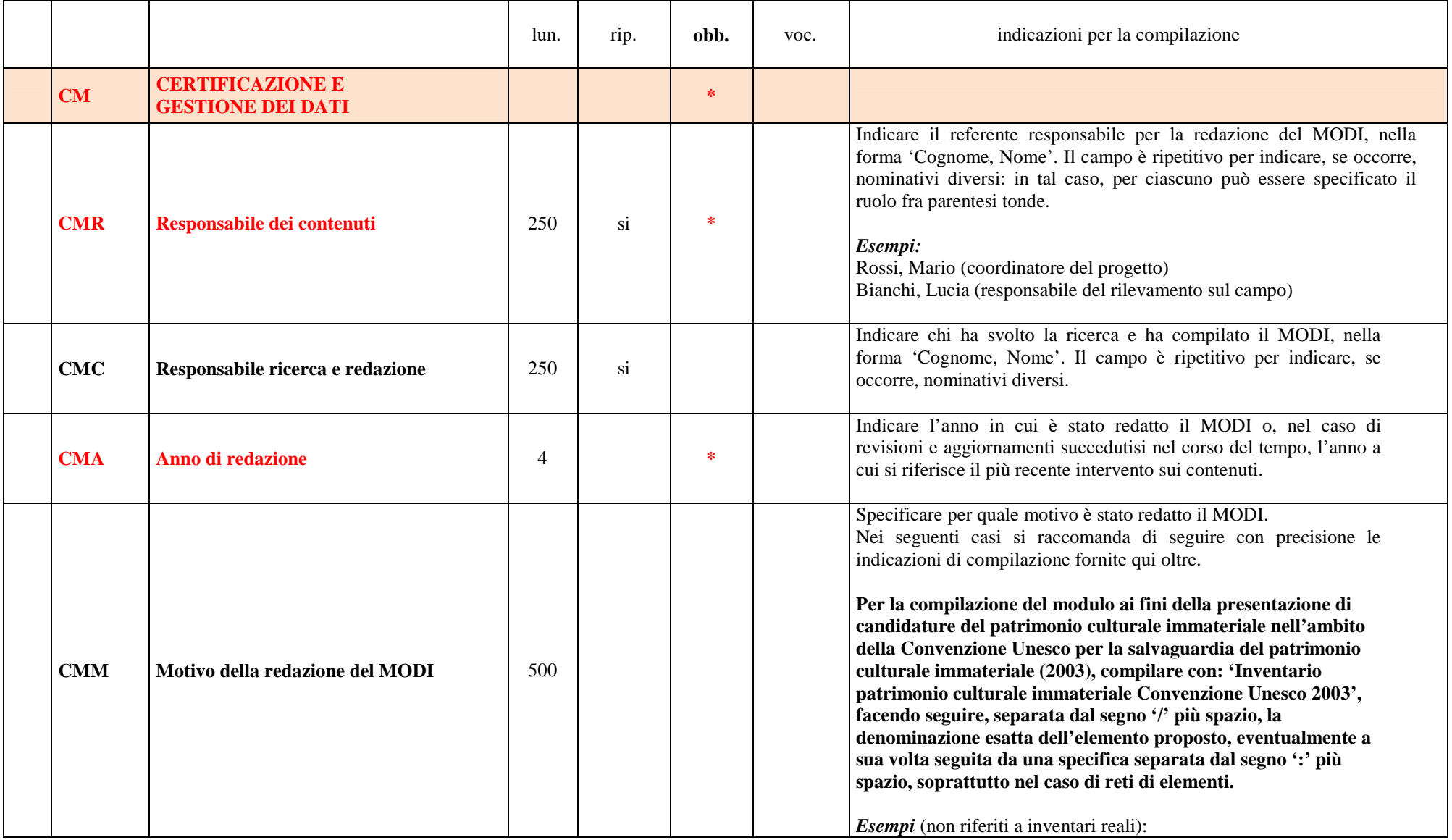

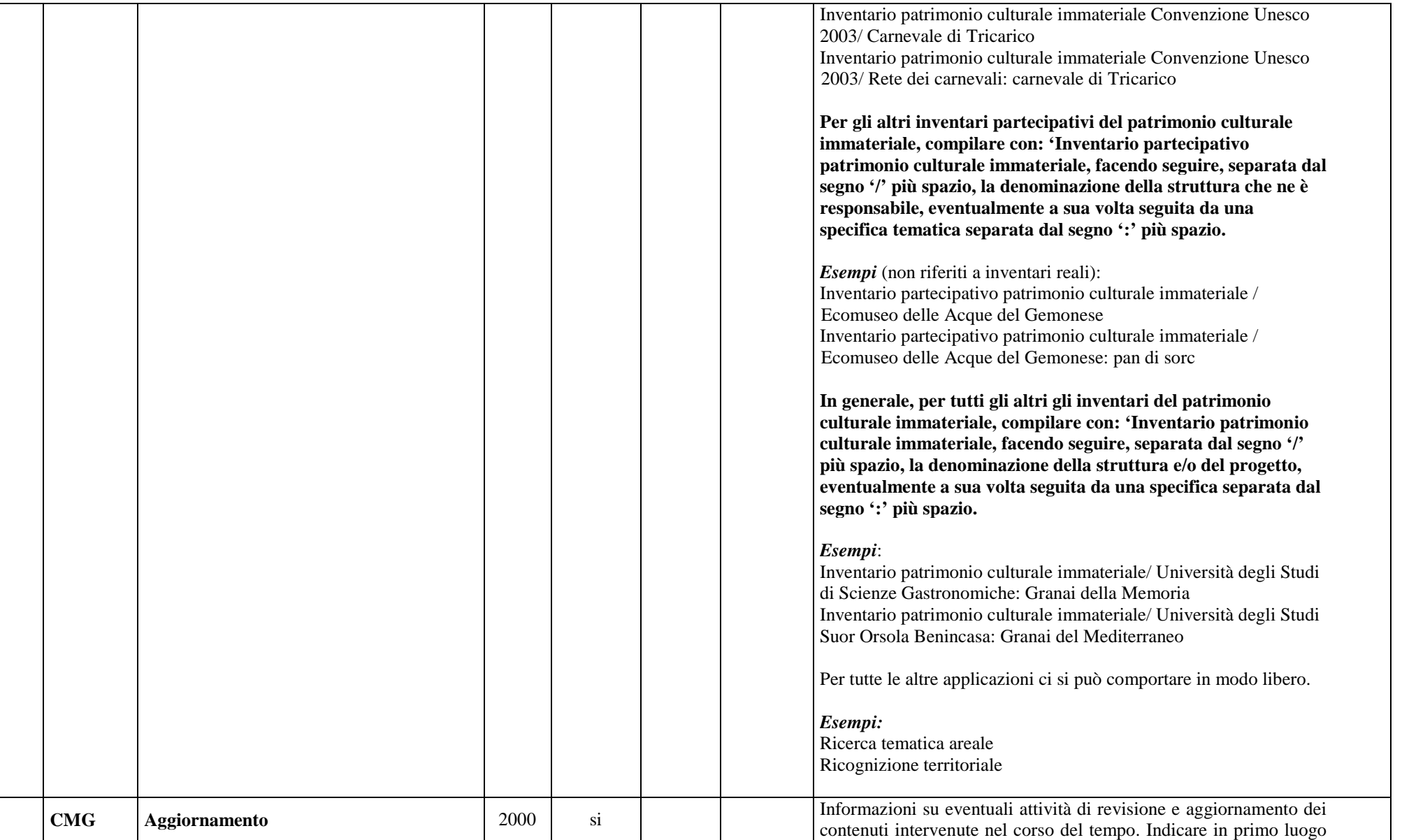

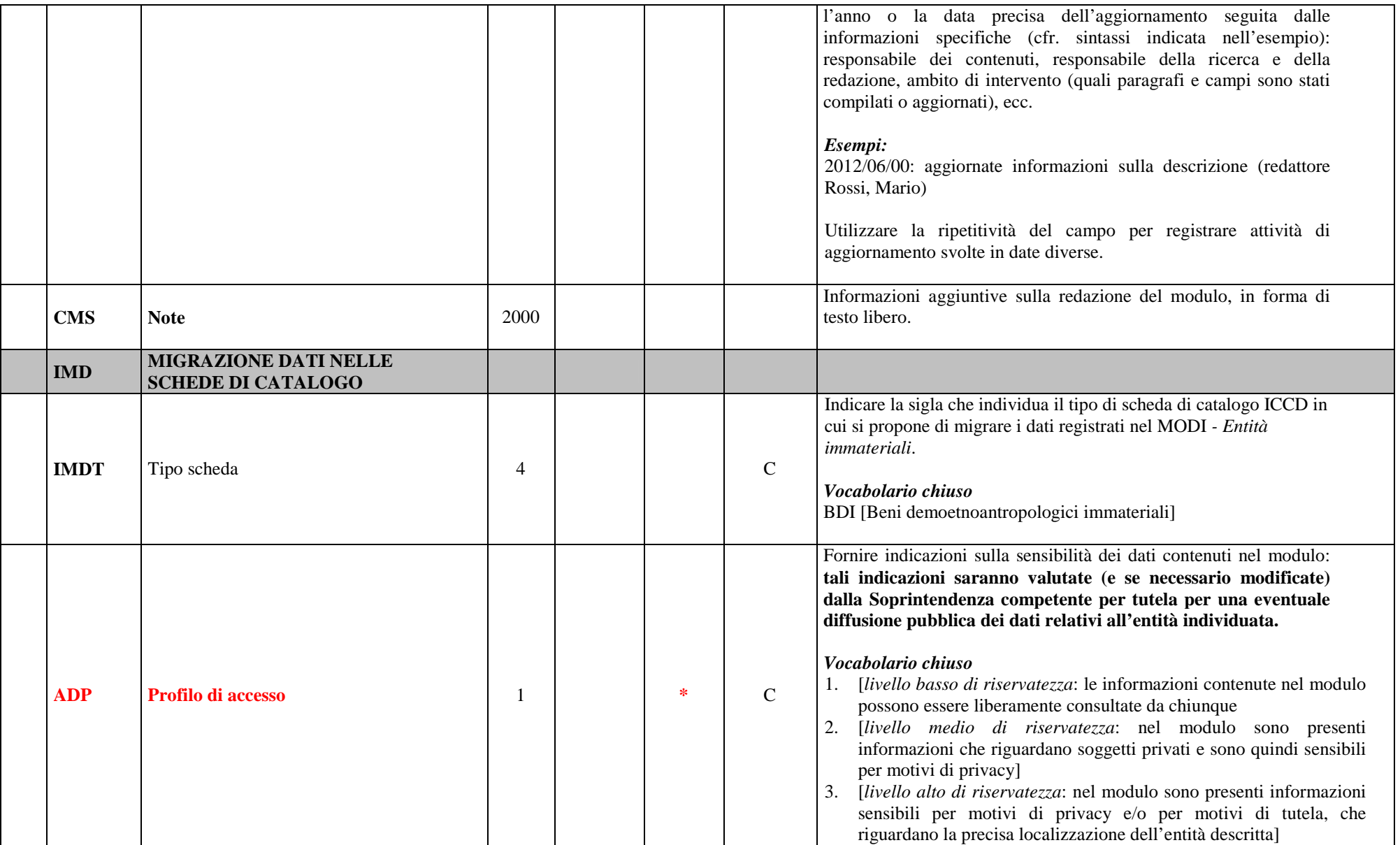

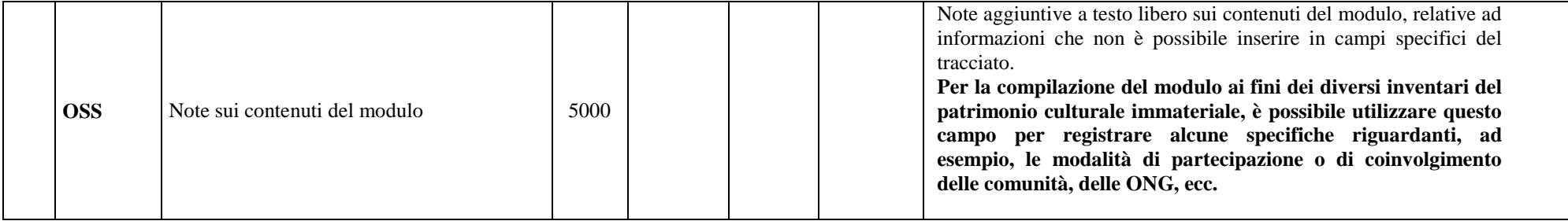

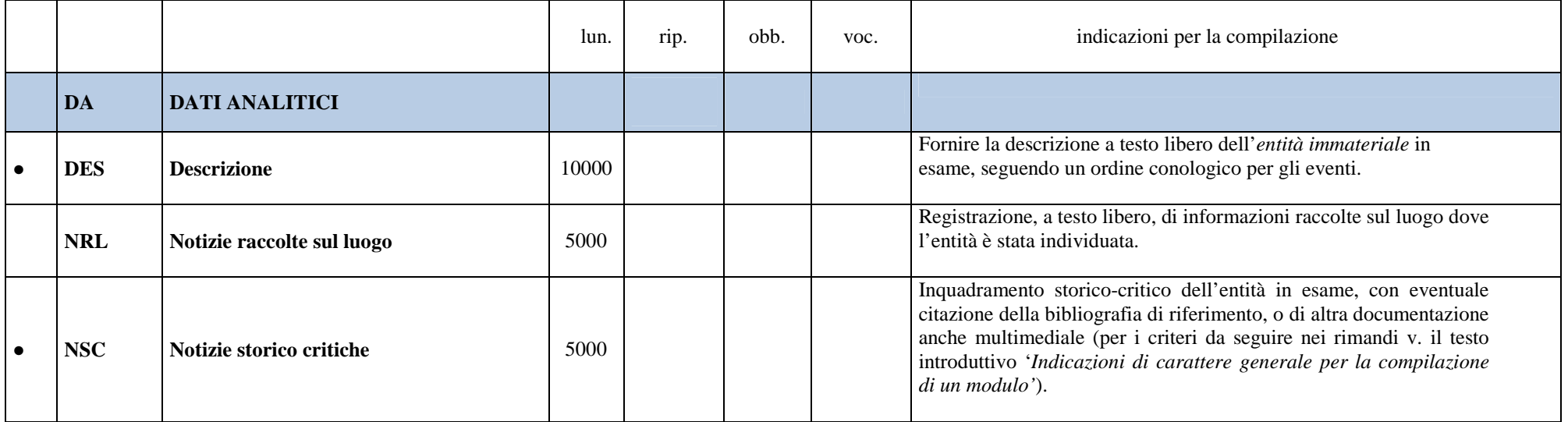

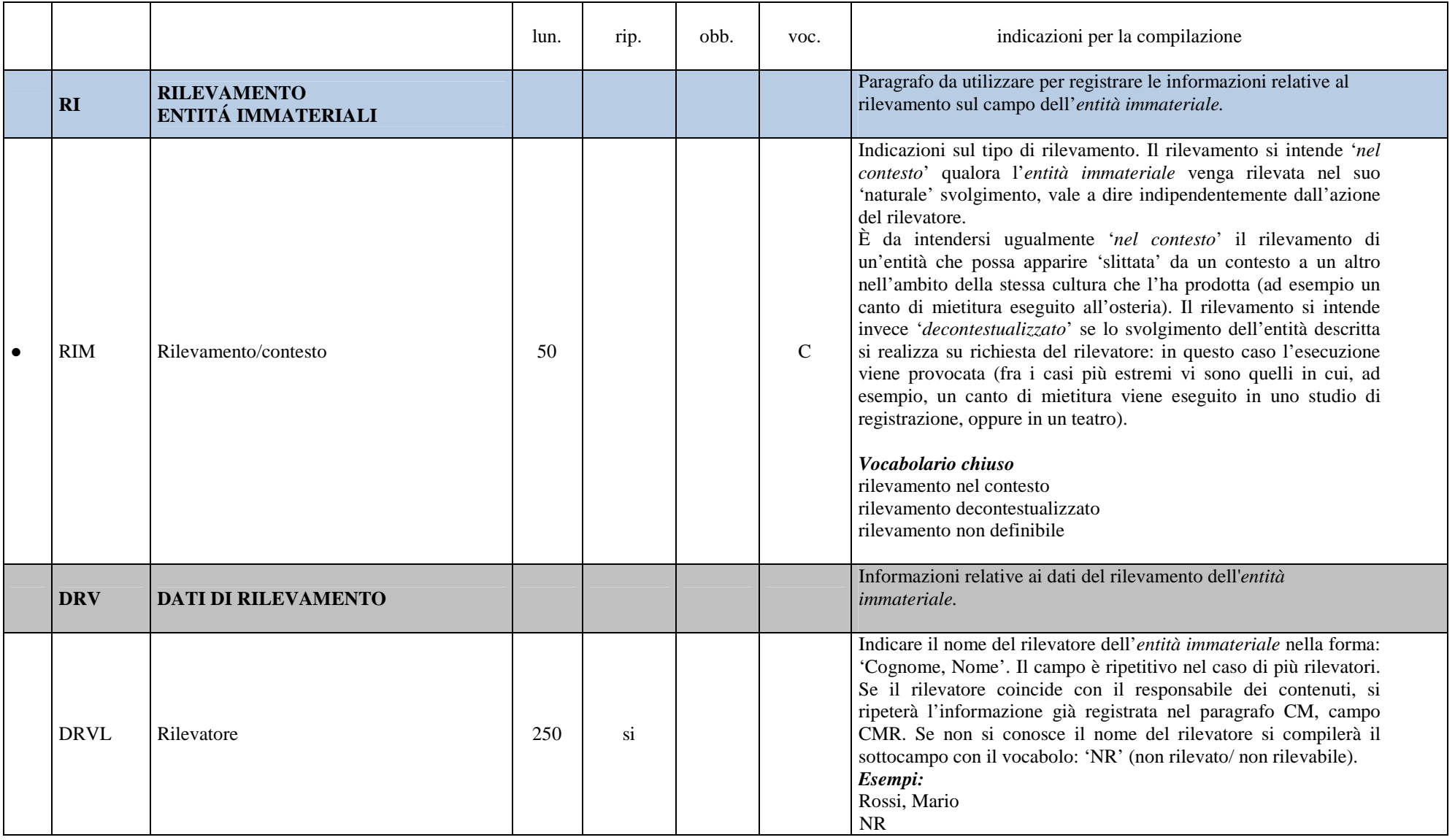

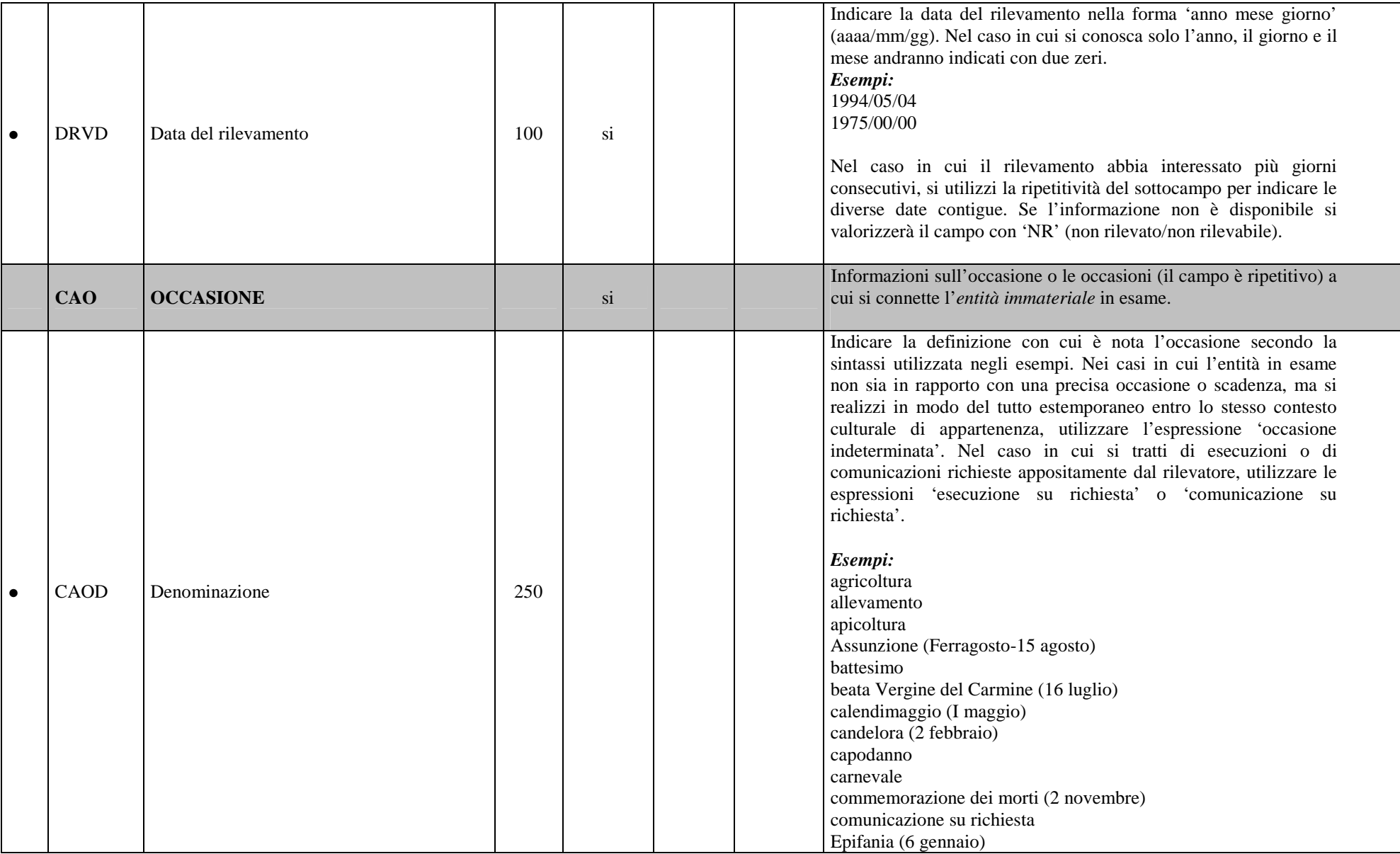

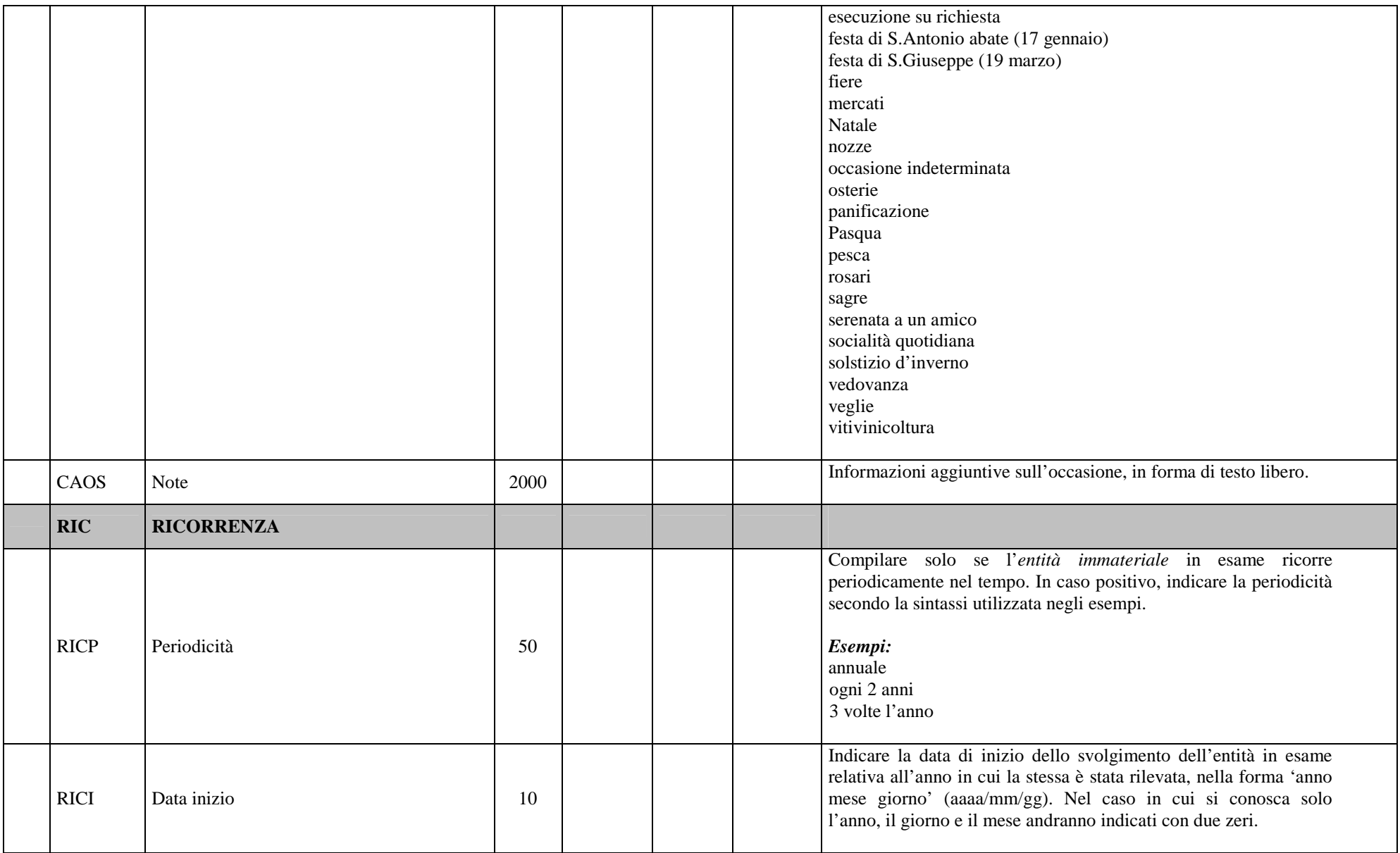

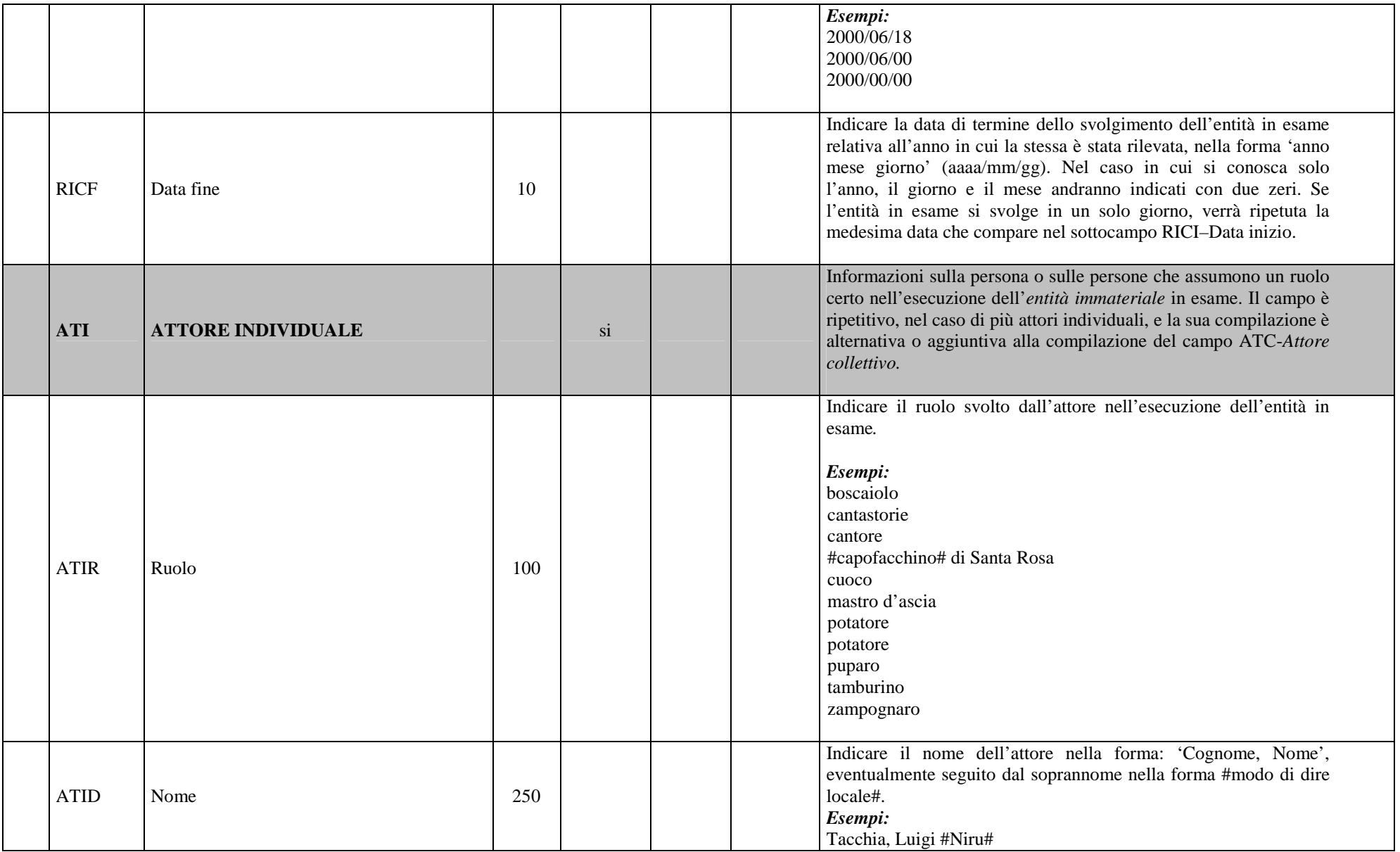

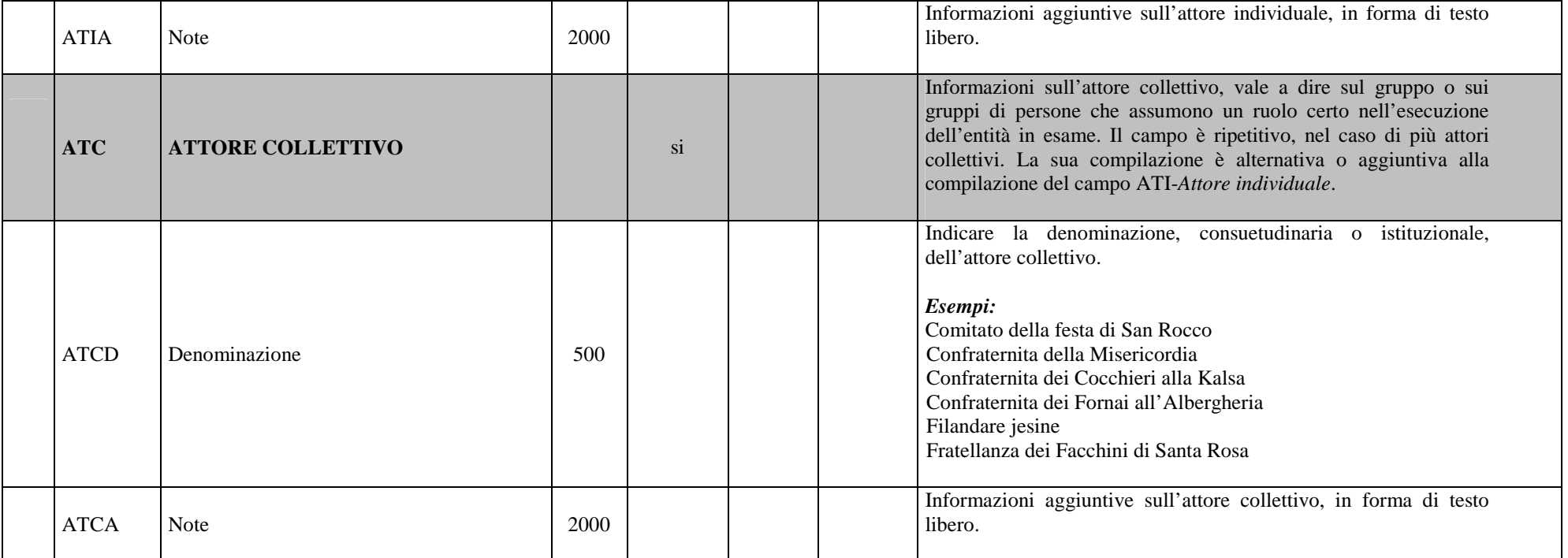

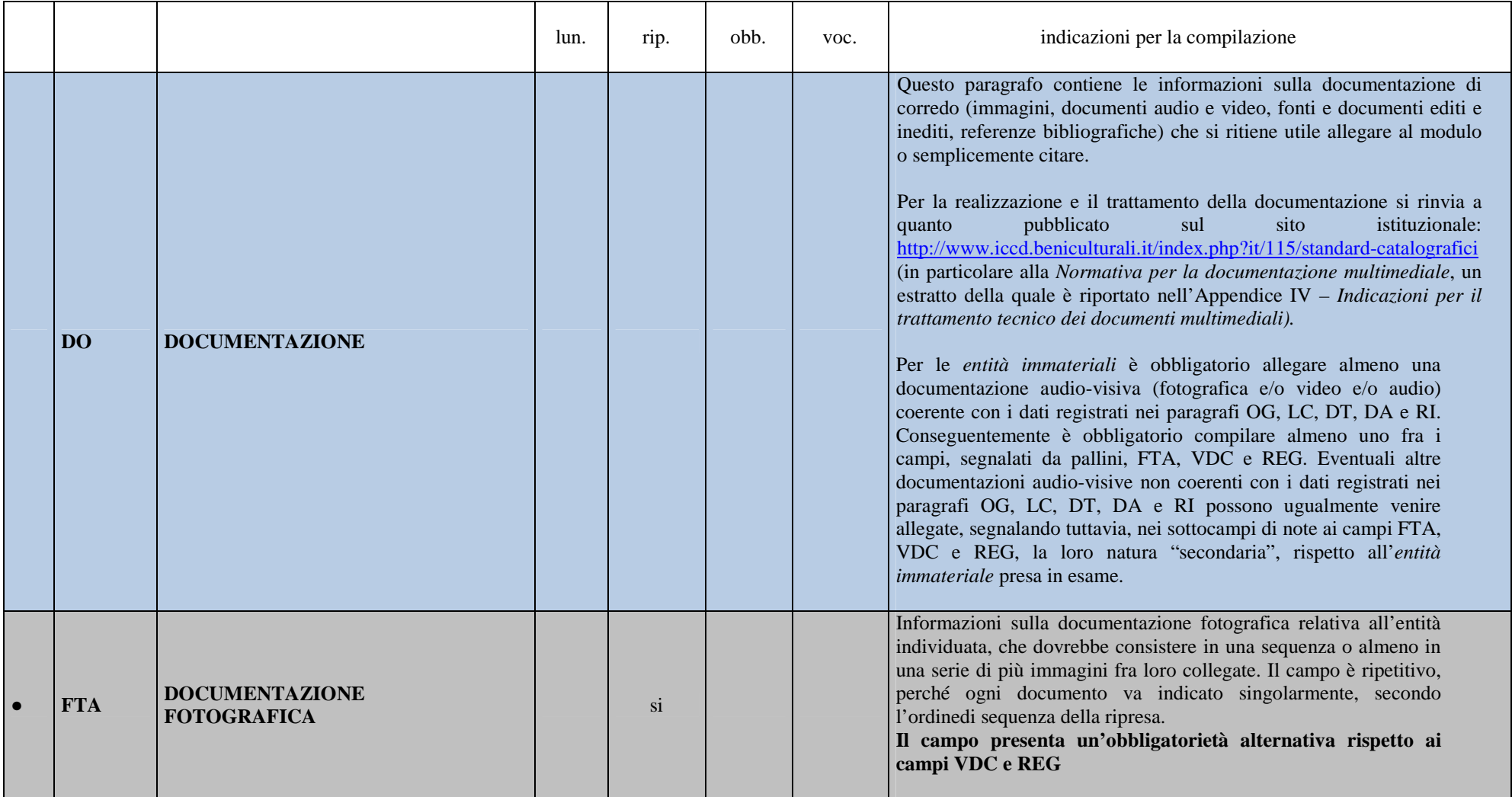

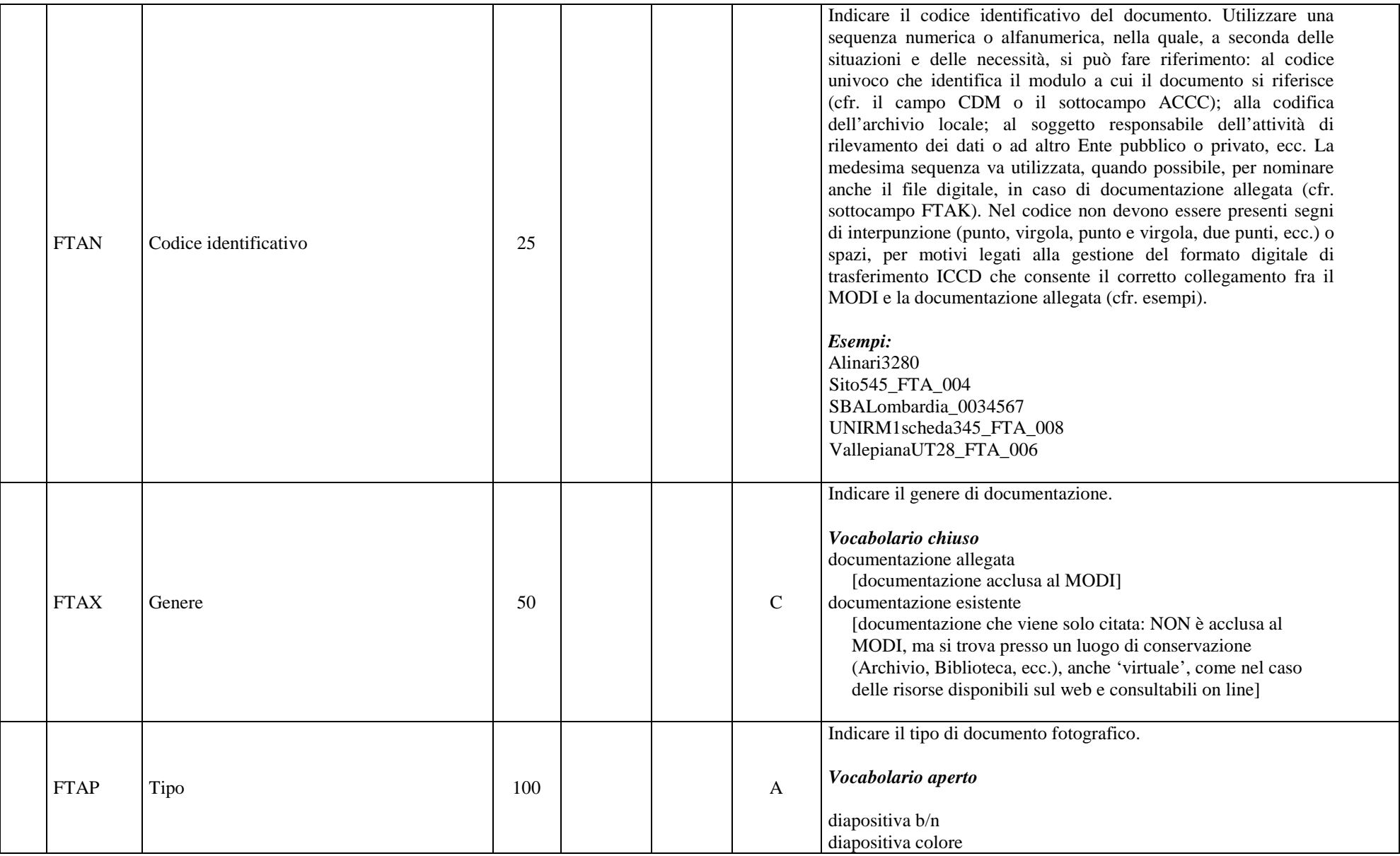

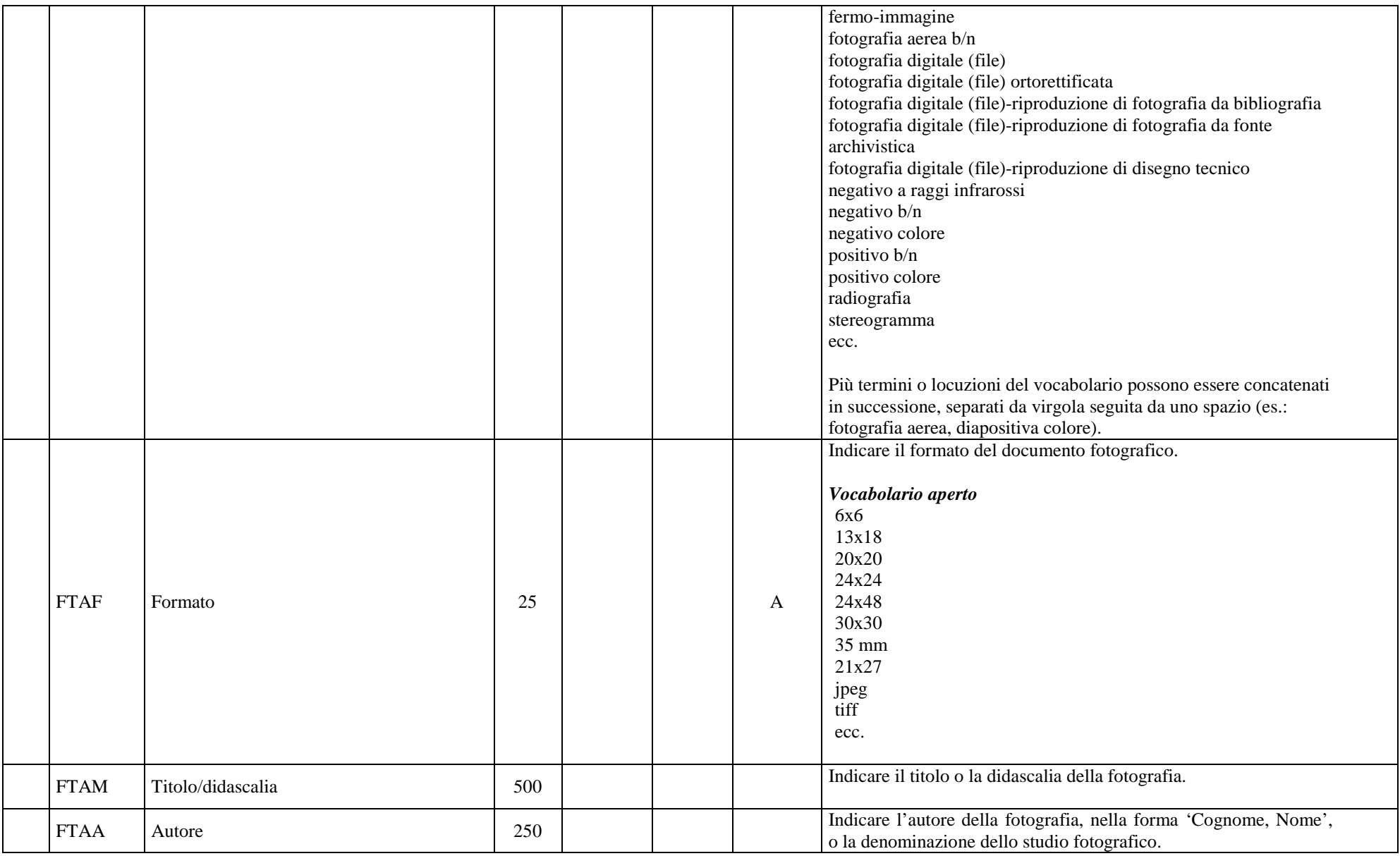

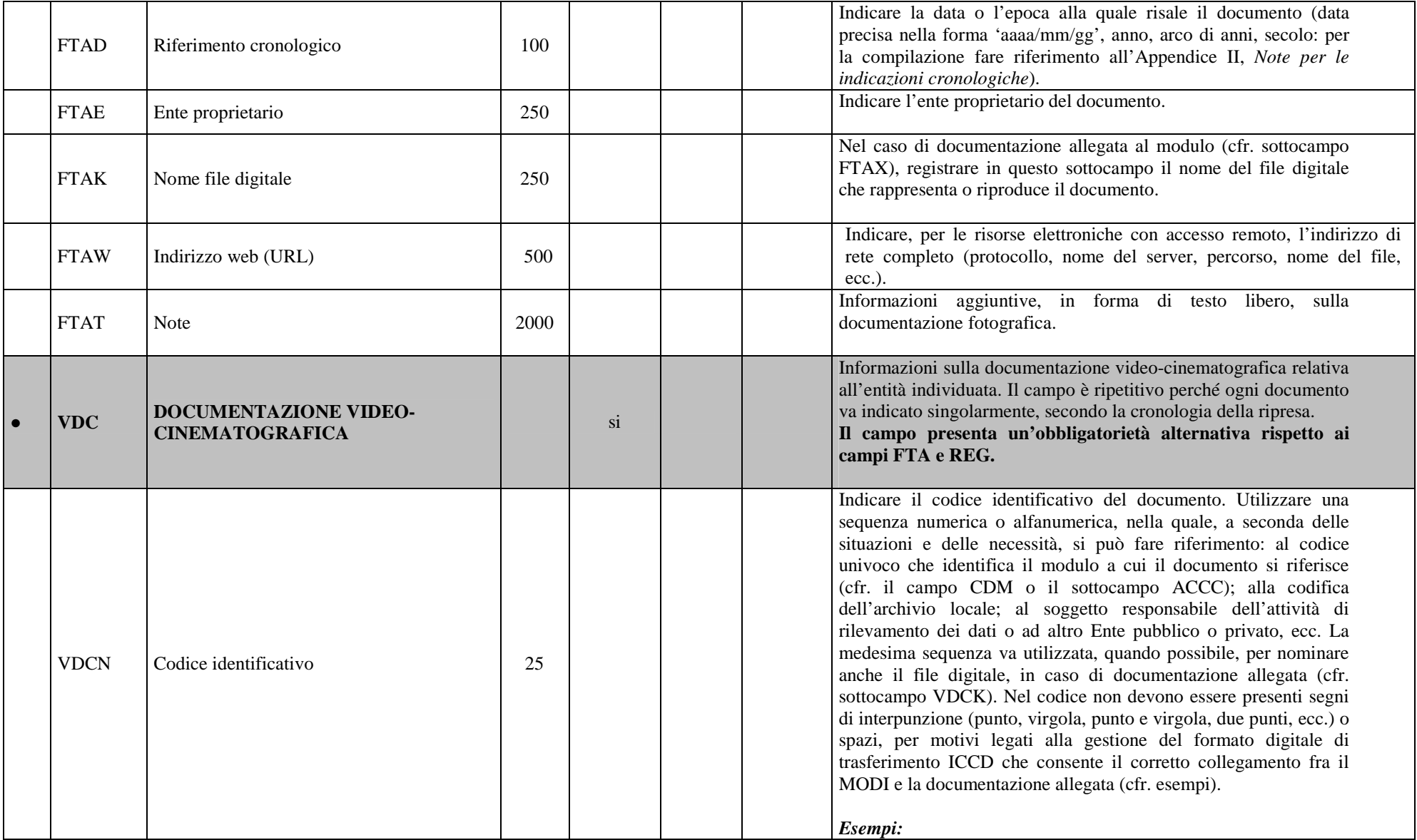

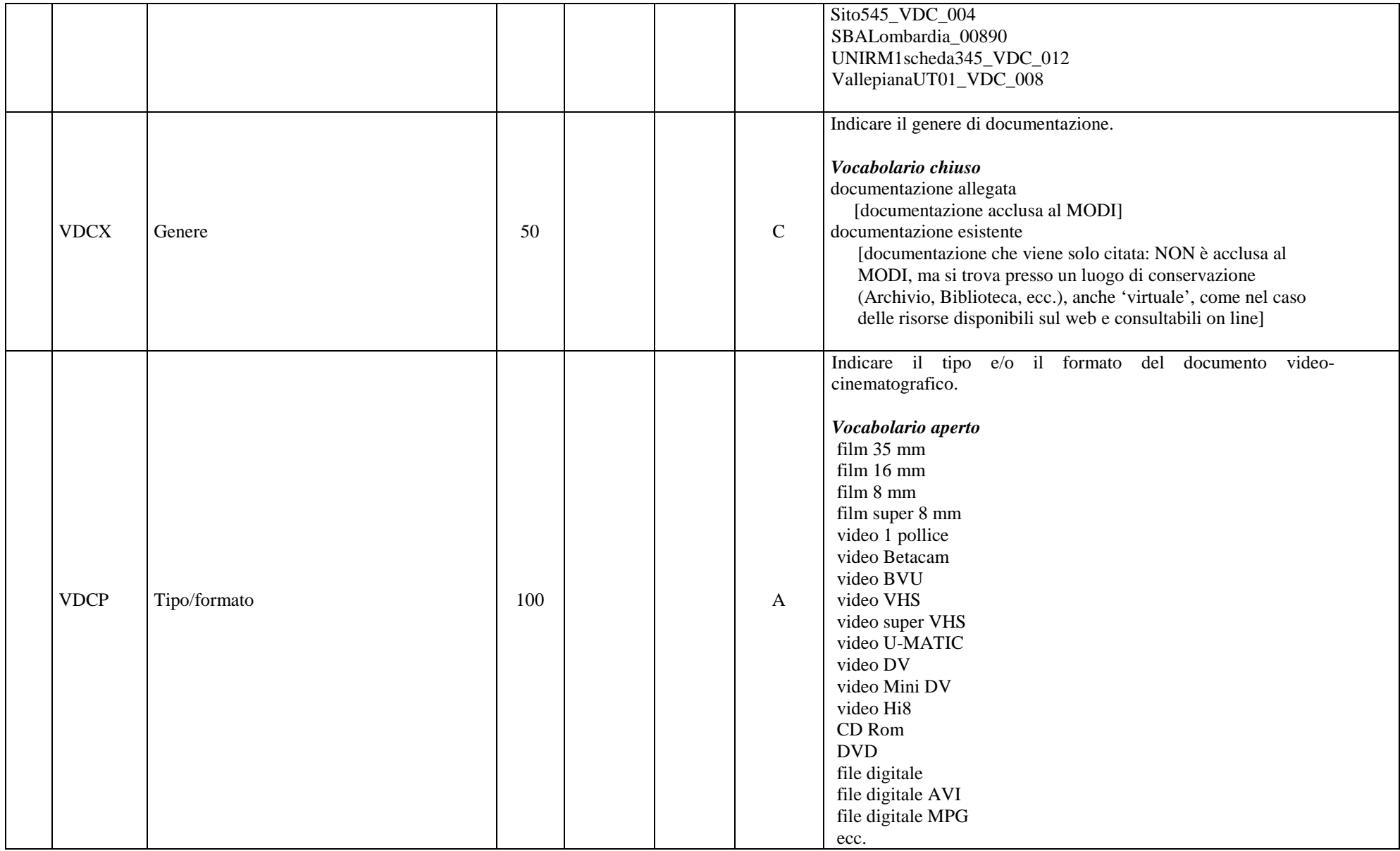

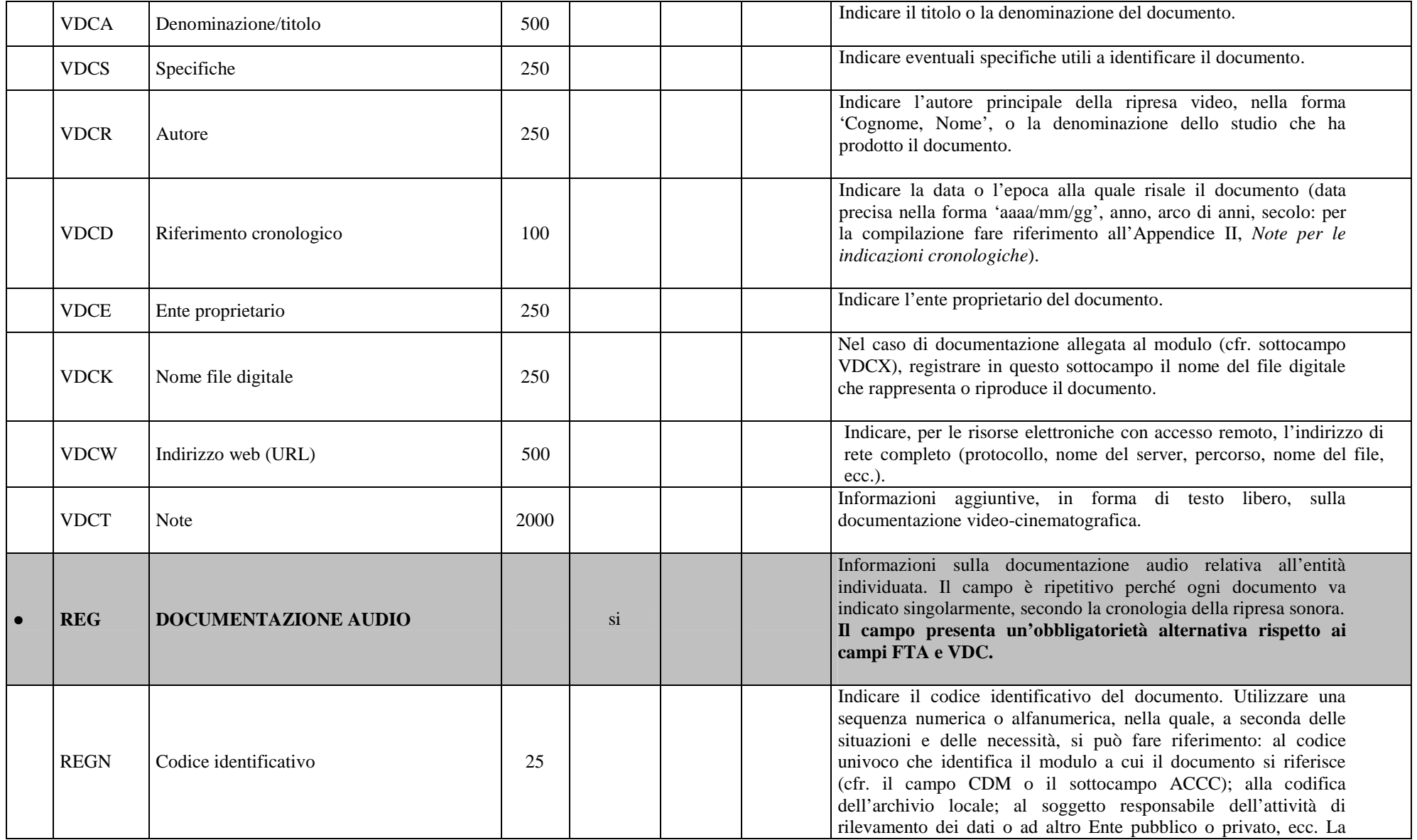

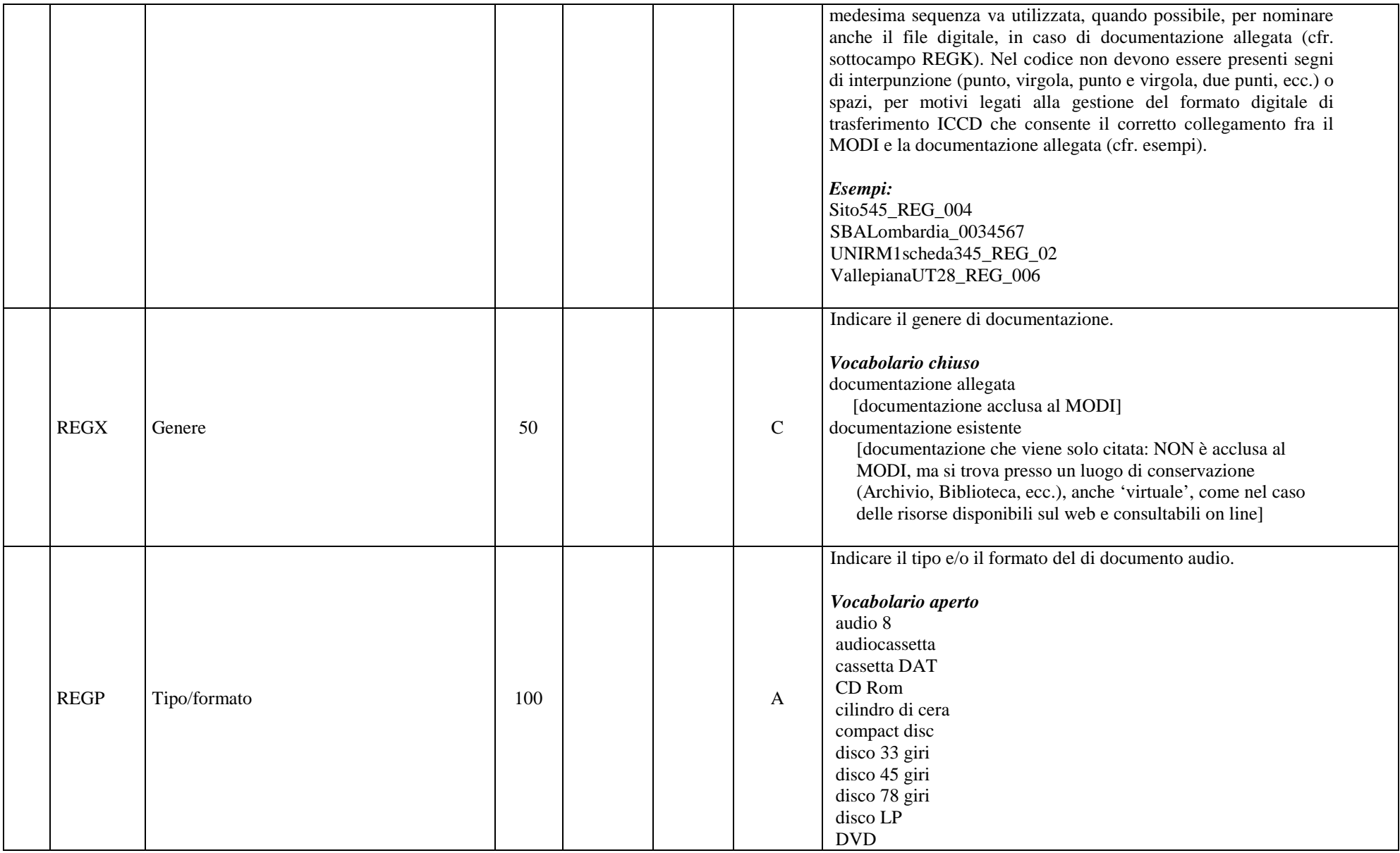

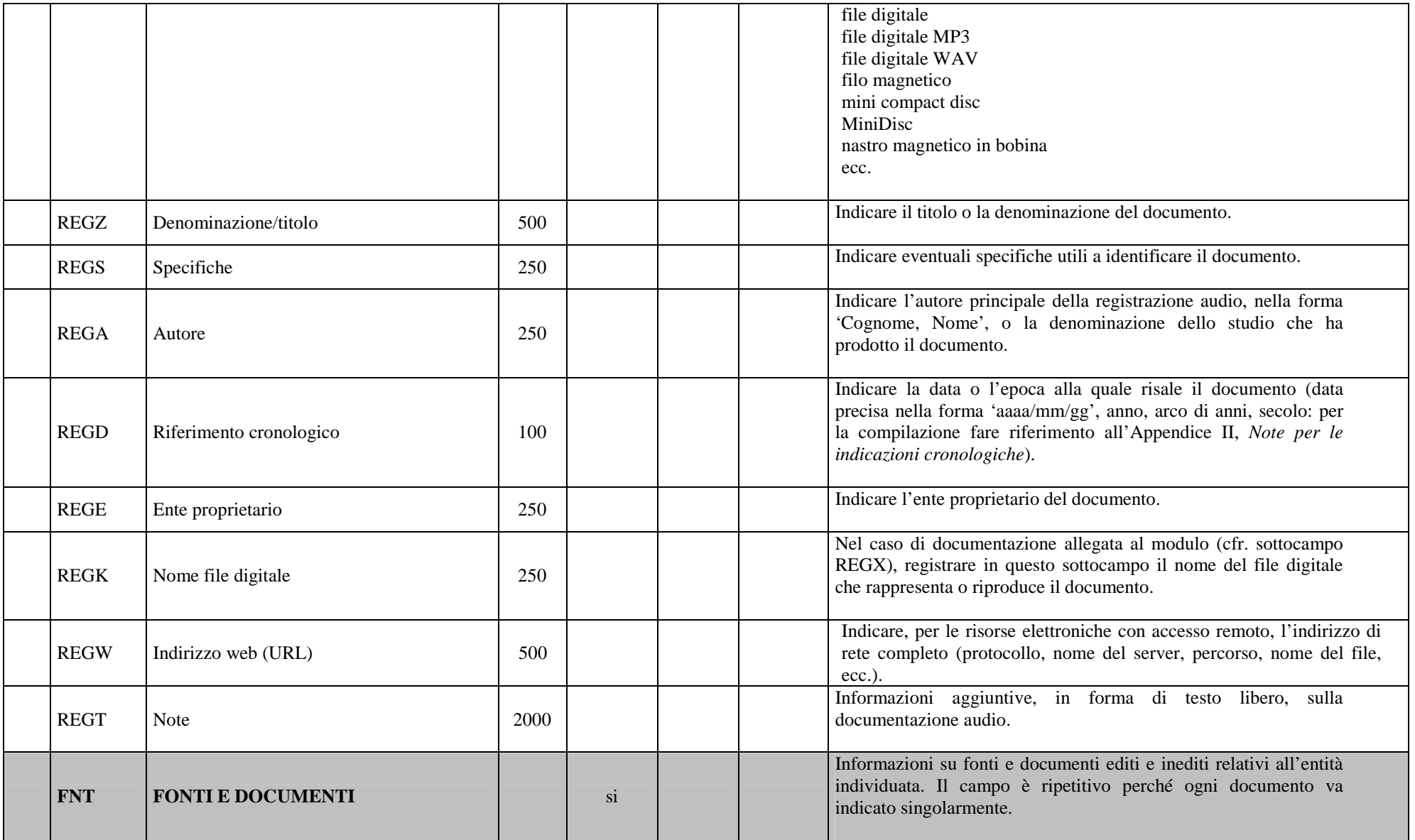

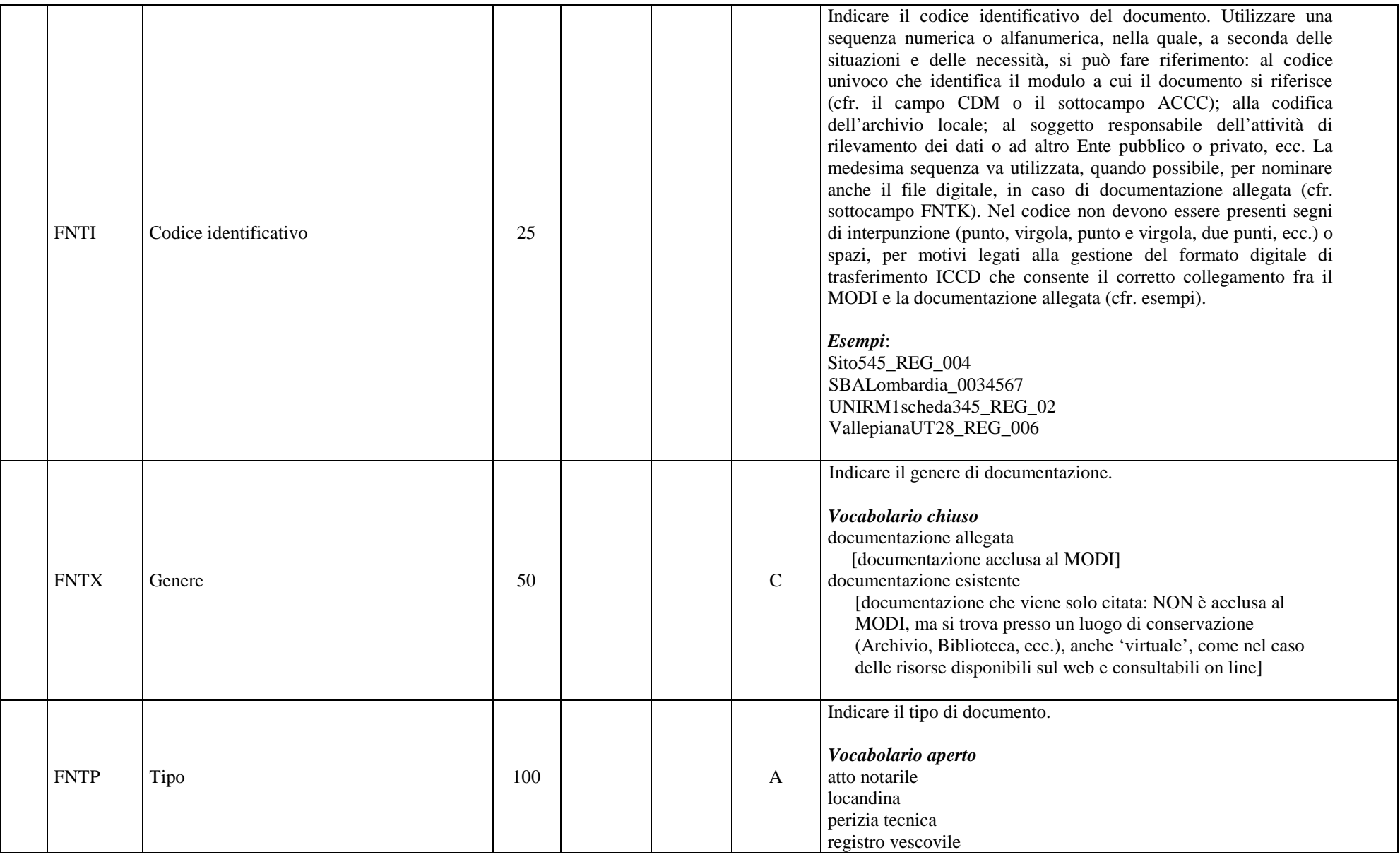

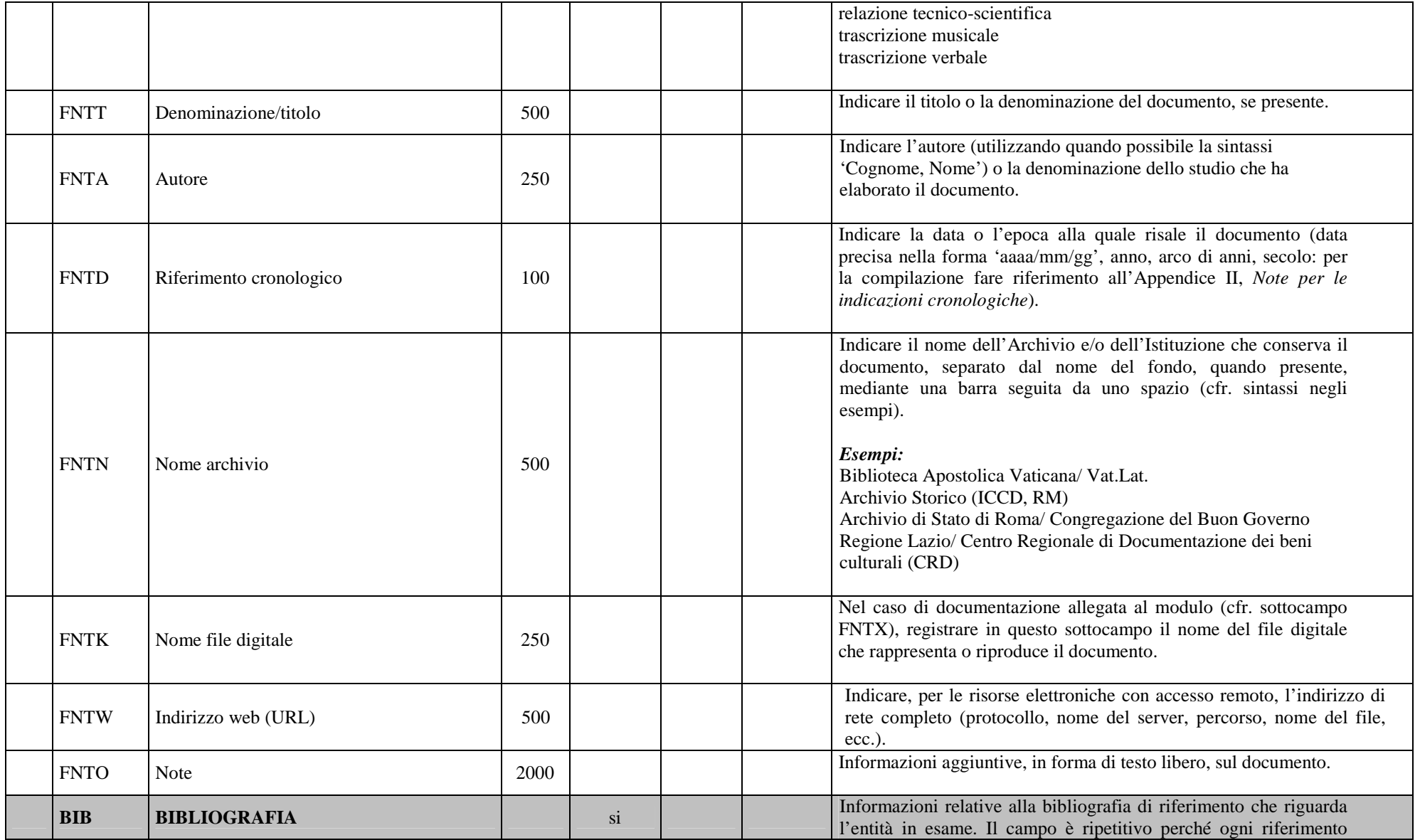

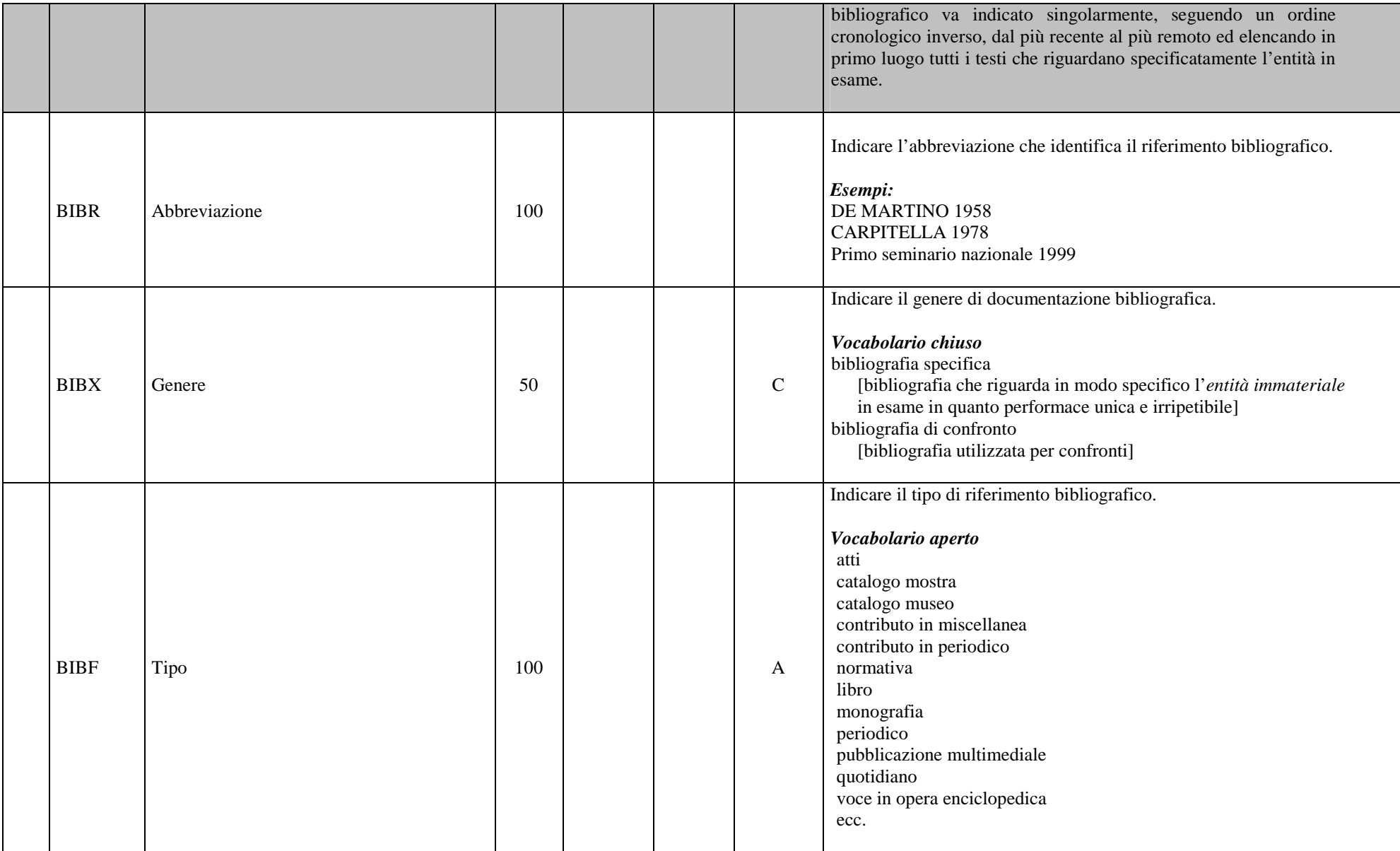

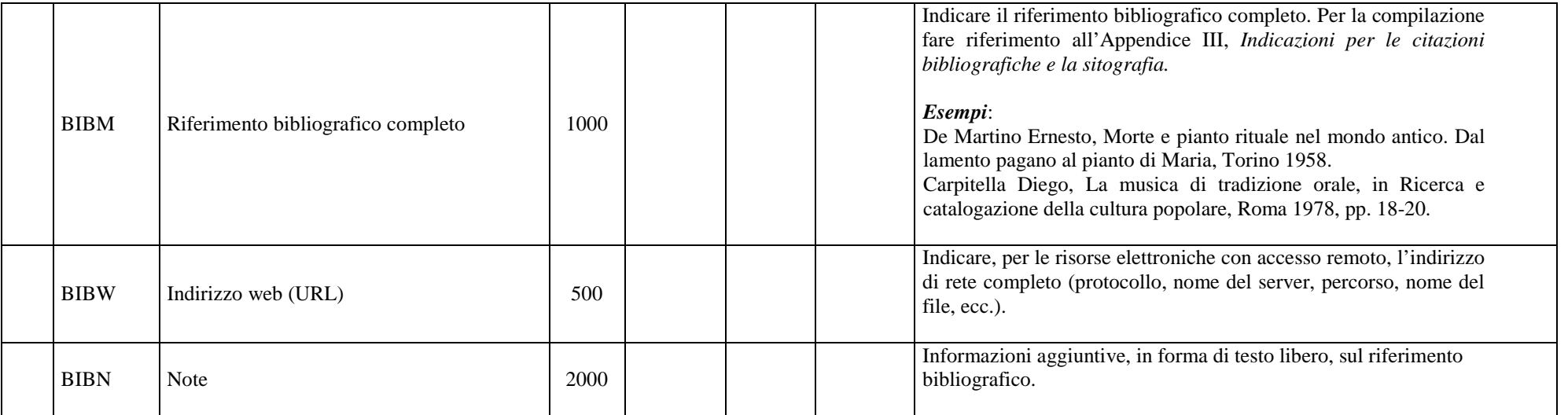

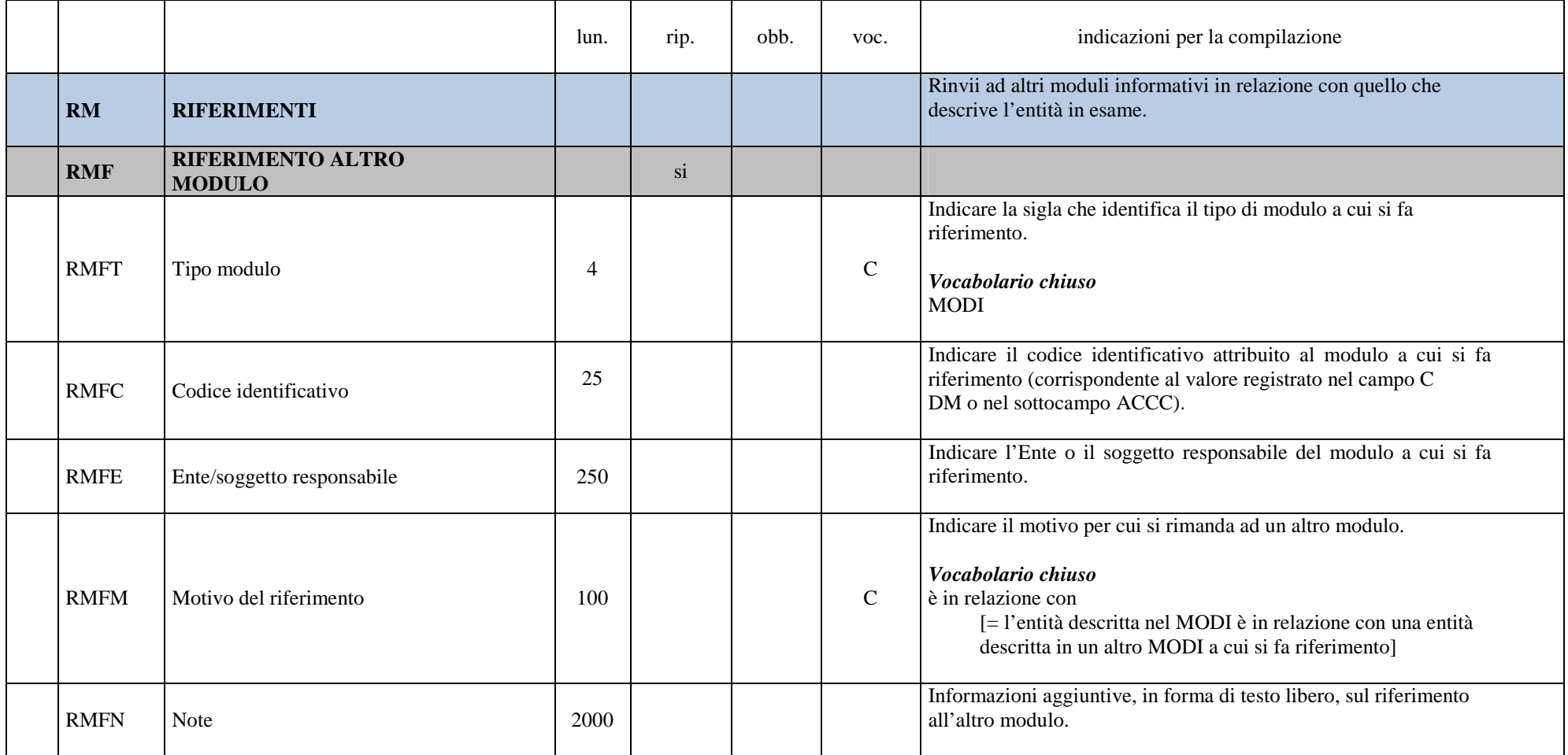

## **Appendice I**

### *Note di carattere redazionale*

Nella compilazione del modulo fare riferimento alle seguenti indicazioni (fatta eccezione per quanto richiesto esplicitamente dalle indicazioni per la compilazione):

- i caratteri di interpunzione vanno uniti alla parola precedente e seguiti da uno spazio;

- non lasciare spazi prima o dopo l'apertura e chiusura di parentesi e virgolette;

- all'inizio di un testo libero utilizzare sempre lettere in carattere maiuscolo;

 - nei campi non a testo libero utilizzare lettere in carattere minuscolo (anche a inizio campo), fatta eccezione per i nomi propri;

 - utilizzare il trattino medio '-' senza spaziature per dividere più elementi conseguenti (es.: pp. 35-40; tavv. 1-4);

- utilizzare la virgola ',' per dividere più elementi non conseguenti (es.: pp. 35, 37, 41; tavv. 1, 5, 9);

- utilizzare il punto '.' come separatore per i numeri decimali;

- non abbreviare in nessun caso le parole nel corpo del testo (fatta eccezione per quanto indicato di seguito).

#### *Abbreviazioni da utilizzare:*

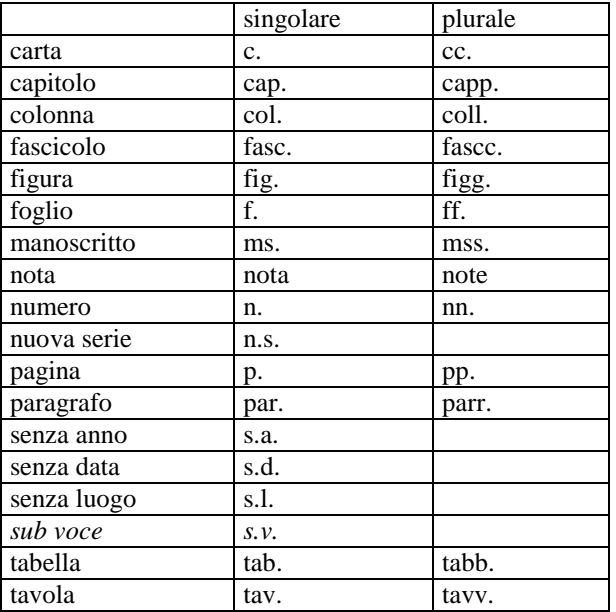

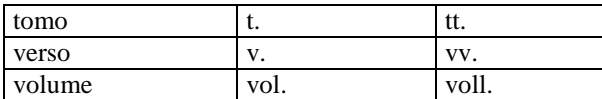

## **Appendice II**

## *Note per le indicazioni cronologiche*

Per la compilazione dei campi del modulo utilizzare, a seconda delle situazioni e dei dati disponibili:

- il secolo, espresso in numeri romani, o l'arco di secoli (in questo caso separati dal segno '-', senza spazi).

*Esempi:*XIX XIX-XX

- l'anno preciso

*Esempi:* 1965

un intervallo di anni, separati dal segno '-' (senza spazi)

> *Esempi:*2000-2002

- la forma anno/mese/giorno (aaaa/mm/gg); nel caso in cui si possa specificare solo l'anno, il giorno e il mese andranno indicati con due zeri

*Esempi:* 1978/10/15 2011/12/20 2011/12/00 2011/00/00

## **Appendice III**

## *Indicazioni per le citazioni bibliografiche e la sitografia<sup>10</sup>*

### **Monografie**

Indicare nell'ordine, separati da virgole $1$ :

 1) il cognome dell'autore seguito dal nome. In caso di più autori, si citano i cognomi e i nomi secondo l'ordine di comparizione sul frontespizio. Più autori vengono separati da trattino medio (preceduto e seguito da uno spazio). In caso di più di tre autori si può aggiungere '[et al.]'. Non utilizzare l'abbreviazione AA.VV.;

2) il titolo e il sottotitolo separati da punto;

3) le specifiche relative a: Atti di convegno, Giornate di studio, Seminari, ecc. (seguite dalle indicazioni del luogo e delle date);

 4) l'eventuale indicazione del curatore, dell'autore dell'introduzione, dell'autore della prefazione, del traduttore (se compaiono sul frontespizio). La cura non va tradotta, ma riportata in originale (es. edited by, herausgegeben von);

5) l'eventuale indicazione del numero complessivo dei volumi;

6) il luogo di edizione nella lingua che compare sul volume, seguito dall'anno o dagli anni di edizione;

7) l'eventuale numero di edizione in esponente dopo l'anno.

8) le eventuali specifiche relative a: volume, tomo, pagina, figura, tabella, nota, ecc.

### Esempi:

 Vasco Rocca Sandra, Beni culturali e catalogazione. Principi teorici e percorsi di analisi, Roma 2002.

Alibrandi Tommaso - Ferri Pier Giorgio, Il Diritto dei Beni Culturali: la protezione del patrimonio storico-artistico, Roma 1988, p. 45.

Primo seminario nazionale sulla catalogazione, Atti, Roma 24-25-26 novembre 1999, a cura di Cinzia Morelli, Elena Plances, Floriana Sattalini, Roma 2000.

## **Contributi in raccolte miscellanee e in opere enciclopediche**

Indicare nell'ordine, separati da virgole:

<sup>10</sup> Tutte le citazioni per la bibliografia e la sitografia vanno riportate nel modulo **senza utilizzare stili di scrittura** (**corsivo, grassetto, sottolineatura, ecc.**), in quanto le stilizzazioni del testo non vengono gestite nel formato xml utilizzato da ICCD per l'interscambio di dati con altri sistemi informativi..

<sup>11</sup> In genere sul frontespizio dell'opera si trovano le informazioni più complete sul titolo, oltre a indicazioni sulla responsabilità e sulla pubblicazione; altri dati utili per la citazione si possono trovare sul verso del frontespizio oppure alla fine del volume.

1) il cognome dell'autore seguito dal nome. In caso di più autori, si citano i cognomi e i nomi secondo l'ordine di comparizione nel contributo. Più autori vengono separati da trattino medio (preceduto e seguito da uno spazio). In caso di più di tre autori si può aggiungere '[et al.]'. Non utilizzare l'abbreviazione AA.VV.;

2) il titolo e il sottotitolo del contributo separati da punto;

3) la preposizione 'in' seguita dalle informazioni sulla raccolta o sull'opera enciclopedica (seguendo le modalità indicate sopra per le monografie).

8) l'eventuale indicazione di: volume, tomo, pagina, figura, tabella, nota, ecc.

Esempi:

Amadio Adele Anna, La Villa Ludovisi e la collezione di sculture, in La collezione Boncompagni Ludovisi: Algardi, Bernini e la fortuna dell'antico, a cura di Antonio Giuliano, Venezia 1992, pp. 9-17.

Giudici Corinna, Esperienza di applicazione della scheda F, in Lo spazio il tempo le opere. Il catalogo del patrimonio culturale, a cura di Anna Stanzani, Oriana Orsi, Corinna Giudici, Cinisello Balsamo (MI) 2001, pp. 192-231.

Forchielli Giuseppe, Pieve, in Enciclopedia Cattolica, vol. IX, Città del Vaticano 1952, coll.1459-1460.

#### **Contributi in periodici**

Indicare nell'ordine, separati da virgole:

 1) il cognome dell'autore seguito dal nome. In caso di più autori, si citano i cognomi e i nomi secondo l'ordine di comparizione nel contributo Più autori vengono separati da trattino medio (preceduto e seguito da uno spazio). In caso di più di tre autori si può aggiungere '[et al.]'. Non utilizzare l'abbreviazione AA.VV.;

2) il titolo e il sottotitolo del contributo separati da punto;

3) la preposizione 'in' seguita dal titolo del periodico;

4) il numero dell'annata o del volume in numeri arabi o in numeri romani, seguito dall'anno di edizione fra parentesi tonde;

5) l'eventuale numero del fascicolo;

6) il numero della pagina iniziale e quello della pagina finale dell'articolo, separati da un trattino (senza spazi). Se nella citazione si vuole fare riferimento ad una pagina specifica del contributo, questa si indicherà dopo i numeri di pagina iniziale e finale, preceduta da due punti.

Esempi: Ferrari Oreste, La catalogazione dei beni culturali, in Bollettino d'Arte, n. 3-4 (1972), pp. 224-229.

Ambrosini Laura - Michetti Laura Maria, "Sostegni" a testa femminile in ceramica argentata: analisi di una produzione falisca a destinazione funeraria, in Archeologia classica, 46 (1994), n. 2, pp. 109-152.

Acquaro Enrico, Amuleti egiziani della Collezione Gorga, in Aegyptus, 56 (1976), n. 1, pp. 192-206: 195.

#### **Contributi pubblicati su Internet**

Molti documenti vengono pubblicati solo sul web, senza una corrispondente versione a stampa. Nel caso in cui sia necessario citarli fra le fonti bibliografiche edite, si forniscono alcuni esempi di riferimento, non essendo stati ancora definiti dei criteri standard<sup>12</sup>.

Esempi: http://www.treccani.it, s.v Architettura (consultazione: 2009/07/28)

http://it.wikipedia.org, s.v. Patrimonio culturale (consultazione: 2011/04/00)

http://www.risorgimento.it/php/page\_gen.php?id\_sezione=5, Museo Centrale del Risorgimento, Roma (consultazione: 2012/01/11)

Strutturazione dei dati delle schede di catalogo. Scheda SMO. Strumenti Musicali - Organo. Versione 3.01, Ministero per i beni e le attività culturali, Istituto centrale per il catalogo e la documentazione, Roma 2008, http://www.iccd.beniculturali.it/index.php?it/253/beni-storici-e-artistici (consultazione: 2010/00/00).

<sup>12</sup> È importante indicare sempre la data di consultazione nella forma 'consultazione: aaaa/mm/gg', inserendo i dati a disposizione.

<sup>©</sup> ICCD\_Ministero dei beni e delle attività culturali e del turismo - RIPRODUZIONE RISERVATA

## **Appendice IV**

#### *Indicazioni per il trattamento tecnico dei documenti multimediali da allegare al modulo<sup>13</sup>*

#### **Documentazione fotografica (paragrafo DO, campo FTA)**

Le immagini da allegare possono essere ottenute mediante acquisizione diretta con fotocamere digitali o tramite digitalizzazione di originali analogici. Le normative di riferimento e i relativi standard sono nel documento: *"Normativa per l'acquisizione digitale delle Immagini fotografiche"* (ICCD, 1998). Nella seguente tabella sono riportate, in modo riassuntivo, le principali caratteristiche che devono essere rispettate per i due principali livelli qualitativi A e B definiti nella citata *Normativa*.

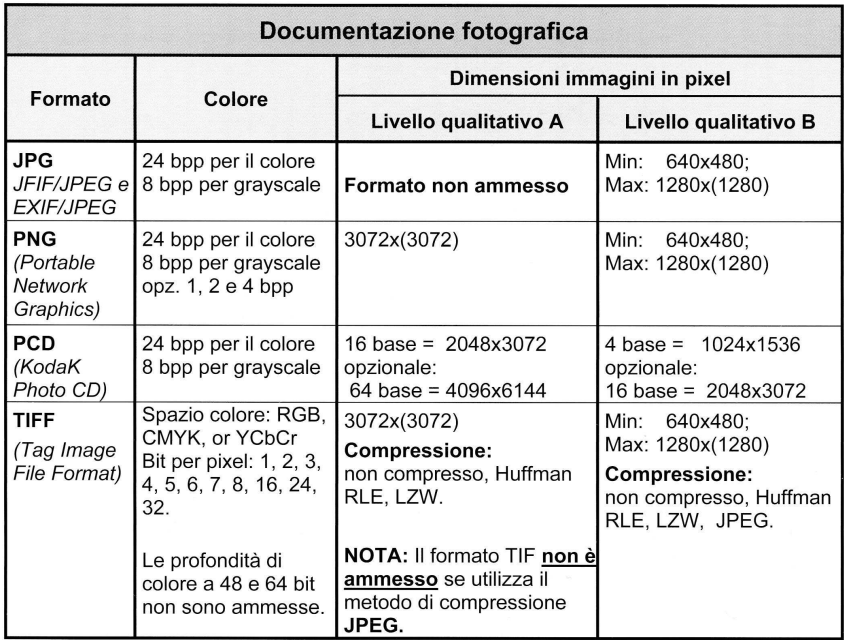

Nell'aggiornamento della *Normativa per la documentazione multimediale* (lavoro in corso da parte di ICCD) sono stati previsti anche i formati ipg e tif, già gestiti nel SIGECweb. In ogni caso **i singoli file immagine non dovranno superare le dimensioni fisiche di 5 MB**. Si prevede che, presso l'ente schedatore (o l'archivio indicato), sia conservato il documento originario completo, anche di ampiezza superiore ai 5 MB.

<sup>&</sup>lt;sup>13</sup> Informazioni di maggiore dettaglio sul trattamento tecnico dei documenti multimediali alla pagina: http://www.iccd.beniculturali.it/index.php?it/115/standard-catalografici.

<sup>©</sup> ICCD\_Ministero dei beni e delle attività culturali e del turismo - RIPRODUZIONE RISERVATA

#### **Documentazione video-cinematografica (paragrafo DO, campo VDC)**

Le documentazioni video-cinematografiche possono venire allegate nei seguenti formati elettronici:

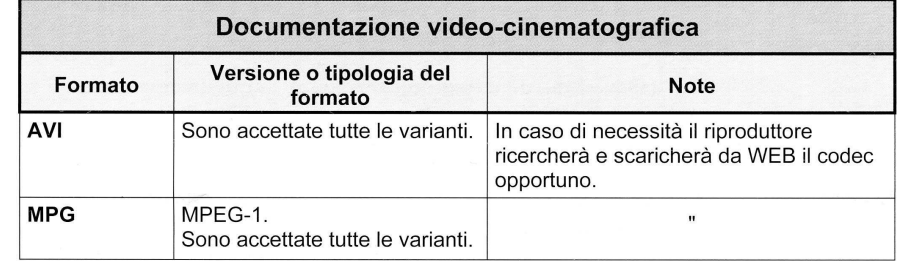

Nell'aggiornamento della *Normativa per la documentazione multimediale* (lavoro in corso da parte di ICCD) è stato previsto anche il formato mp4, già gestito nel SIGECweb**. In ogni caso i singoli file video non dovranno superare le dimensioni fisiche di 5 MB**. Di conseguenza, di un documento video, che non possa essere allegato nella sua interezza, ai fini del trasferimento deve essere selezionato uno spezzone di una durata minima indicativa di 10 secondi, compatibilmente con una occupazione massima di memoria inferiore o uguale a 5 MB. Tale spezzone deve essere ricavato dal documento originale tramite l'utilizzo di strumenti per l'editing video che consentano di selezionare le parti ritenute significative del documento originale e di memorizzarle nei formati indicati. Alla scheda catalografica possono essere allegati anche più spezzoni, ciascuno dei quali deve rientrare nell'ambito dell'occupazione massima definita. Si prevede che, presso l'ente schedatore (o l'archivio indicato), sia conservato il documento originario completo, anche di ampiezza superiore ai 5 MB.

#### **Documentazione audio (paragrafo DO, campo REG)**

Le documentazioni audio possono venire allegate nei seguenti formati elettronici:

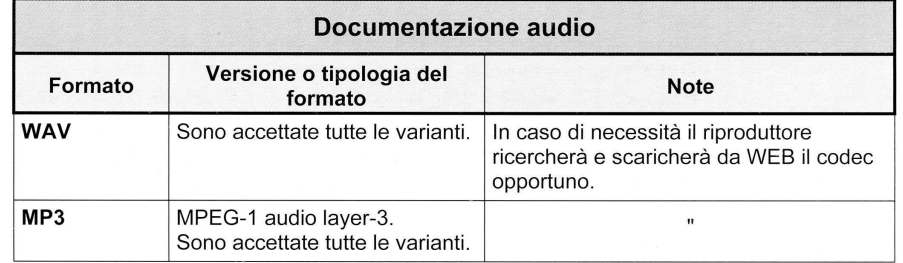

**In ogni caso i singoli file audio non dovranno superare le dimensioni fisiche di 5 MB**. Di conseguenza, di un documento audio, che non possa essere allegato nella sua interezza, ai fini del trasferimento deve essere selezionato uno spezzone di una durata minima indicativa di 10 secondi, compatibilmente con una occupazione massima di memoria inferiore o uguale a 5 MB. Tale spezzone deve essere ricavato dal documento originale tramite l'utilizzo di strumenti per l'editing audio che consentano di selezionare le parti ritenute significative del documento originale e di memorizzarle nei formati indicati. Alla scheda catalografica possono essere allegati anche più spezzoni, ciascuno dei quali deve rientrare nell'ambito dell'occupazione massima definita. Si prevede che, presso l'ente schedatore (o l'archivio indicato), sia conservato il documento originario completo, anche di ampiezza superiore ai 5 MB.

#### **Documenti a base testo (paragrafo DO, campo FNT)**

Per questa tipologia di documentazione dovrà essere utilizzato il formato elettronico pdf. **In ogni caso i singoli file non dovranno superare le dimensioni fisiche di 5 MB**.